CHER MONETAUR WHITE.

de vous suis excessivement obligé pour la copie aatiches Ins extraits and yous publics, provening the demonstrate conserves an

# REBELLION DU NORD-OUEST

Compagnie, est une de ces calomnies, dods le grand nombro, cet fabriqué,

Cher M. White,

L'Honorable Tuos, Warra, Ministre do l'Intérieur,

.awatiO

# LETTRE DE SIR D. L. MACPHERSON.

## CHESNUT PARK.

TORONTO, 1ER JANVIER, 1887.

## CHER MONSIEUR WHITE.

Je vous suis excessivement obligé pour la copie anticipée d'un pamphlet sur la Rébellion du Nord-Ouest.

Les extraits que vous publiez, provenant des documents conservés au Département de l'Intérieur prouvent clairement que le Gouvernement de Sir John Macdonald n'a rien fait, ni par action, ni par omission, pour provoquer le moindre mécontentement légitime, encore moins la rébellion, parmi les métis

Je n'ai pas besoin de dire, que lorsque j'étais Ministre, ou lorsque j'ai remplacé le Ministre de l'Intérieur, aucun métis n'a été troublé ou menacé de l'être, par rapport à l'occupation de sa terre.

L'histoire, mise en circulation par l'Opposition, que j'ai poussé la compagnie de colonisation St-Albert, à chasser les métis des lots accordés à la Compagnie, est une de ces calomnies, dont le grand nombre est fabriqué par ces écrivains de la presse grite, si bien décrits par la Presbyterian Review, comme étant des hommes qui "écrivent des mensonges pour gagner leur pain et leur beurre."

Crovez-moi.

Cher M. White,

Votre très dévoué.

D. L. MACPHERSON.

L'Honorable THos. WHITE. Ministre de l'Intérieur. Ottawa.

#### POUR LE PEUPLE. FAITS

# LA REBELLION DU NORD-OUEST La Question des Métis et leur traitement par le Gouvernement.

On accuse le Gouvernement de la responsabilité de la rébellion qui éclata récemment sur les bords de la Saskatchewan Sud, et de ses conséquences. Quelques faits démontre. ront l'injustice de cette accusation.

#### PREMIÈREMENT EN CE QUI REGARDE LE MANITORA.

Lorsque le Gouvernment du Canada prit possession des Territoires et organisa la Province du Manitoba, il prit des mesures pour régler les réclamations des métis qui vivaient dans le pays. Comme première démarche, le Gouverneur Archibald fut chargé d'en faire le dénombrement. Il le fit, et sur son rapport, 1,400,000 acres de terre furent réservés, par acte du Parlement, pour répondre aux réclamations. Tout ceci<br>fut fait avant le changement du Gouvernement, en 1873. Si ce changement n'avait pas eu lieu, toutes les réclamations des métis du Manitoba auraient été alors réglées. Malheureusement, à l'arrivée de Mr. Mackenzie au pouvoir, il traita de nouveau la question, et nomma Mr. Matthew Ryan et Mr. Machar de Kingston, pour faire un autre dénombrement. Ils trouvèrent moins de métis que n'en avait comptés le Gouvernenr Archibald, et accordèrent à chacun d'eux, une étendue plus considérable de terre, sur les 1,400.000 acres. Il en résulta de grandes difficultés pour régler avec les métis, puisque l'énumération du Gouverneur Archibald a été reconnue moindre que la réalité. et que celle des commissaires de Mr. Mackenzie, était grandement erronée.

En 1876, des traités furent faits avec différentes tribus des Sauvages du Nord-Quest, qui cedèrent leurs fibres comme sauvages, en échange de réserves de terrains et de certaines autres considérations. Il aurait été sage de résoudre, en même temps, la question du titre de tous les sauvages du Nord-Ouest, ainsi que celui des métis. Au en se servant de termes qui nous indiquent

rieur, chargea Mr. Matthew Ryan, Magis-trat Stipendiare et Membre du Conseil du Nord-Ouest, de s'enquérir des réclamations des métis. Le 3 mars 1877, Mr. Byan<br>addressait la lettre suivante à l'agent des Terres Fédérales, à Winnipeg :-

Can Diection Its

recede

**CONTRACTOR** · Rivière du Cygne, 3 mars 1877.

"CHER MONSIEUR, -Afin de continuer mon enquête au suiet des terres des métis, comme le n'ai nas d'autre communication officielle que celle d'un telégramme m'autorisant à prendre le témoignage des réclamants qui pourraient se présenter devant moi dans le plus tôt possible de l'intention du Département. Veut-on que je communique moi-même avec les réchveur-on que le communeu moi anticipat de la résident, ou,<br>mants métis en visitant les endroits où is résident, ou,<br>veut-on que j'agisse en leur faveur, tomes les fois que<br>je pourrais les rencontrer pendant l'exécution de m devoirs de magistrat? DANS CE DERNIER CAS, ra-CRAINS QU'ON NE PASSE PAS GRAND BIEN PRATIQUE. PÉRENTS ETABLISSEMENTS, NE PEUVENT-ÊTRE REN-CONTRÉS QU'A CERTAINES ÉPOQUES DE L'ANNÉE. AVANT LEUR DEPART ET APRÈS LEUR RETOUR DE LA CHASSE, ET JE SE SAIS FAS A PRÉSENT, A QUELLE LA CHOONE OU A QUELLES EPOQUES MES DEVOIRS DE MAGISTRAT M'APPELLERONT AUX DIPPÉRENTES FLA-SIGNATION CONTROL CONTTANT SUR LA COINCI-INDEPINIMENT LES ENQUÊTES ET QUE NOUS CAUSIONS PAR LA, AUX MÉTIS ET AUX AUTRES HABITANTS DU PAR LA, AUX METIS ET AUX AUTRES DADITANTS DU<br>NORD-OURST, LA PERTE DES BÉNÉPICES QUE LEUR<br>ACCORDE LA LOI. Ne conviendrait-il pas alors, que je fasse des recherches spéciales en leur faveur, durant le printemps et l'automne prochains ? Je pourrai me<br>rendre au Lac Qu'Appelle, en mai, où, d'après Mr. rendre au Lac Qu'appene, en maj, ou, unprès our.<br>McLean, agent de la Cie. de la Baie d'Hudson, et<br>d'après le curé catholique, je pourrai rencontrer le d'après se cure cataponeus, pe pousse et le gale ce mois et le gale nous autrent du mois autrent. Plus tard je pourrai suite. On ne m'a pas informé, non plus, de ce qui a state. On ne ma pas morme, non pus, ce ce qui a<br>rapport aux dépenses, mais je suppose qu'elles seront<br>payées par le Département de l'Intérieur. Je vous<br>pris de m'informer de ce sujet, ainsi que des autres que je mentionne dans cette lettre, le plus tét possible et daignez me croire,

#### "Votre très dévoué,

"MATTHEW RVAN." D. Codd Ecr., Winnings

Loin d'agir sur la suggestion de cette lettre si raisonnable, on refusa toute action contraire, Mr. Mills, alors Ministre de l'Inté- avec quel esprit Mr. Mills traitait alors les affaires du Nord-Ouest. En marge de la lettre, nous voyons les mote snivants, écrits de la propre main de Mr. Mills:

"Il n'est pas nécessaire de chercher les réclamants. S'ils s'occupent de leurs intérêts, ils se présenteront euxmêmes et produiront leurs réclamations.-- $D, M, P$ 

Mr. Ryan, malgré ce refus de la part du Ministre, de lui permettre de prendre les mesures convenables pour remplir sa mission. se rendit à Qu'Appelle. Il envoya son compte pour \$75, et Mr. Mills fut tellement indigné qu'il refusa de le payer, parce qu'on n'avait pas suivi ses ordres. Sir John Macdonald paya ce compte lorsqu'il arriva au pouvoir! Rien ne fut fait, à vrai dire, avant le 24 Juin, lorsque Mr. David Laird. Lieutenant Gouverneur des Territoires du Nord-Ouest, télégraphia ce qui suit:

" Remanquez que l'autorité de Mr. Ryan pour s'enquérir des réclamations des métis, en vertu de l'Ordre en Conseil, du 14 juin 1876, est expirée. Recommande une extension de temps pour un an. Il sent. Réclamants attendent. Récondez. Il est ici à pré-

Le 28 Juin, Mr. Ryan telegraphia luimême de Battleford :-

" Métis me pressent. Accorderez-vous une extension de temps ?"

la réponse suivante lui fut envoyée :-

" Le Ministre a pris le sujet en considération et autorisera probablement M. Duck, qui a ete nommé agent des à s'enquérir de ces réclamations. "

Ce fut là le dernier acte de M. Mills. Les vues du Département à cette époque, ressortent cependant d'un memorandum de M. Dennis, Arpenteur-Général et chef de la branche des terres, du département :

" La question sonlevée par Son Honneur le Lieute. La questione se relative par sou la manière de régler<br>les réclamations des habitants qui se sont établis sur les<br>terres des Territoires du Nord-Ouest, avant le transfert, est une question politique que le Ministre doit l'oninion que dans ce cas, la terre ainsi comme deis etre donnée gratuitement à l'occupant, soit qu'elle possède une valeur exceptionnelle, par rannort à sa situation, soit qu'elle ait été prise en vue de spéculation, si le réclamant l'a toujours occupée et cultivée sur une étendue raisonnable. Pour donner effet à une telle pratique, cependant, il fandrait un acte du parle-

On voit par ce memo, que la solution de cette question, dans l'opinion du Département, à cette époque, était de donner aux métis, les terres sur lesquelles ils s'étaient établis On doit dire qu'ils n'ont jamais été privés de ces terres, et que notre gouvernement leur a donné gratuitement les terres qu'ils occupaient sur une étendue de 160 acres ; de sorte que cette politique, suggérée

par le Département en 1877, à été la politique invariable de l'administration actuelle.

La conduite de l'administration Mackenzie vis-à-vis des réclamations des métis peut être résumée comme suit :-

lo. Ils ont ignoré la conduite du gouverne. ment précédent en faveur des réclamants du Manitoba dont les réclamations auraient été reglées depuis dix ans; par la nomination de nouveaux commissaires, ils ont retardé ces réglements et augmenté les prétextes de présenter des réclamations fraudulenses

20. Ils ont nommé Mr. Ryan pour s'enquérir des réclamations, et ils lui ont refusé l'occasion de visiter les établissements des métis, rendant par là sa nomination inutile.

30 Aucune réclamation n'avant été règlée durant les deux années qui suivirent sa nomination, ils lui ont réfusé de prolonger sa commission, disant que le Ministre avait pris le sujet en considération, et qu'il chargerait probablement Mr. Duck. agent des terres à Prince-Albert, de s'enquérir des réclamations des métis qui se présenteraient.

40. La lettre de l'arpenteur-général indique que la pensée du Département était simplement de règler les réclamations des métis en les confirmant dans leurs possessions, où le gouvernement actuel ne les a jamais troublés.

On dit que

#### DE NOMBREUSES PÉTITIONS

furent envoyées au gouvernement et qu'elles restèrent sans résultat favorable. Il est vrai que des pétitions de tout sorte, furent envoyées. Il y en a même jusqu'à 1873; Une des plus importantes, parce qu'elle est la plus élaborée, est celle de Sa Grandeur Monseigneur Grandin, de St.-Albert, en date du 5 Avril 1875, et peut servir comme type des réclamations généralement faites.  $C_{\rm R}$ que demandait Mgr. Grandin, comme il le résume lui-même était :-

1. Quelqu'encouragement pour les colons.  $- A$  ce sujet il dit:

" Les missionnaires catholiques cet fait des choses presque impossores sans ce out. Ils on eraon trois nous avons tente d'en bâtir, un dans la colonie de Se Albert-croirez-vous que nous avons dépensé plus de goo sterling, pour ce moulin et que nous ne soumes Appro secretarias de réassir. Que le Goaverne-<br>pas encore ostains de réassir. Que le Goaverne-<br>encourager l'agriculture.<br>curs de raile pour un hépital-au moins pour le

construire et le mettre dans un état convenable pour

construire et se mettre unus un étas convenante pour<br>recevoir les malades,<br>"1-De l'aide pour des écoles-Le gouvernement<br>fait beaucoup pour l'éducation dans tout le Canada ;laissera-t-ll notre Nord-Onest seul, sans assistance ? On ne peut pas dire que nous avons moins besoin que les antres irties du pays.

" 4.-De l'aide pour nos asiles d'orphelins afin one

nous agrandissions ces établissements-pour recevoir un plus grand nombre des petits sauvages. 5 .- Des concessions de terrains pour chaque avile

d'orphelins ou pour chaque ferme modèle.

6.- Des réserves de terrains pour les enfants élevés dans les asiles, ainsi qu'un peu d'aide pour leur per mettre de faire un peu de culture, après leur mariage.

7.-Enfin-que les réserves qui seront accordées aux auvages soient de terre arable et situées près de lacs abondants en poissons."

La réponse du Lieutenant Gouverneur David Laird, écrite sous la direction du 'Surintendant général, Mr. Mills, dispose de ces demandes, de la façon suivante :-

" Quant à la première demande, c'est-à-dire, l'encouragement de l'agriculture parmi les colons, le sambtendant général, ne peut que féliciter Votre Grandeur des estats par la mession en ce sempré verses faits par la mession en ce sempré tront aux colons de votre diocèse d'utilises le grain qu'ils récolteront.

quare "Le surintendant désire vous rappeler que ce sujet<br>appartient à la juridiction du Gouvernement Local qui<br>sera bientôt inauguré dans le Nord-Ouest. Il croit cependant, qu'il est évident, que les mesures prises<br>aujourd'hui par le Gouvernement Fédéral pour consaujourd'hui par le tiouvernement reuen pour cour-<br>truire une voie ferrée et une ligne télégraphique à tra-<br>vers les territoires, auront pour effet d'ouvrir le pays, de faciliter les communications, et par ce moyen, toire

"Les zème, gène et gème points que vous mention-<br>nez concernent des affaires qui appartiennent à la

legislature locale. aux fins générales d'éducation dans les Territoires, au moyen d'une subvention libérale en terres, et pour ce qui regarde les sauvages, le Gouvernement Fédéral, mémos concessions faites ailleurs, lorsqu'ils nous auront<br>remis le territoire par traité. En attendant, je suis<br>chargé par le Ministre, de transmettre à Votre Gran-<br>deux, un chèque officiel pour la somme de Spoo, pour aider à l'école de St-Albert, en vertu de l'Ordre-en-Conseil du 22 Octobre 1872, comme nous supposons<br>par le rapport de Votre Grandeur, que l'assistance<br>moyenne des enfants sauvages à cette école n'est pas moins que le nombre requis par l'Ordre en Conveil, c'est-à-dire 25.

Chacune, des autres, écoles que Votre Grandeur. choisira, aura droit au même montant pour l'année courante, pourvu toujours, que l'assistance moyenne des enfants sauvages durant l'année, ne soit pas moins de es

Onant an cinquilme point, sayoir, les concessions de terre en faveur des orphelinats et des fermes modèles, le surintendant général n'est pas prêt à contracter à présent, aucun engagement défini au nom du or a present, aucun engagement centra at nom que<br>Tétablissement d'un traité, et quand on connaîtra<br>mieux l'étendue du terrain que l'on demande pour les fins ci-dessus mentionnées.

Le sixième point se rapporte à une question de politique publique, sur lequel il serait manifestement colons du Nord-Onest ont de bonnes raisons pour croire que le Gouvernement Fédéral agira avec eux d'une manière libérale. Il y a assez de terre dans les d'une maniere noetare. Il y a above enfants, et nous<br>Territoires pour tous les colons et leurs enfants, et nous<br>entretenons la ferme espérance qu'ils en cultiveront autant qu'il leur sera possible, et qu'ils se bâtiront des demeures confortables dans le pays auquel ils appartiennent.

" Quant an septième point, c'est-à-dire. les réserves pour les sauvages : tous les traités faits avec les sauvages contiennent des dispositions spéciales à ce sujet, par lesquelles on leur fournit de l'aide en argent et en partements aratolies ; il n'y a pas de donte que ces instruments aratolies ; il n'y a pas de donte que ces

"Les réserves accordées aux sauvages, renfermeront sans doute une partie notable de terre arable y conseris. tous les lacs abondants en poissons, que les sauvages youdront fréquenter, lorsque ce sera praticable."

Nous avons cité cette pétition et la réponse qui lui a été donnée pour cette raison : les sujets mentionnés par Mgr. Grandin, furent pour la plupart, compris dans des pétitions subséquentes, et il levient alors important d'indiquer que lorsqu'ils furent sinsi présentés en détail à Mr. Mills, le Ministre de l'Intérieur, dans le Gouvernement Mackenzie, il les reçut avec refus péremptoire.

Nous citerons la pétition suivante à l'appui de notre avancé. Cette pétition d'un certain nombre de métis, à été transmise à Ottawa, le 13 février 1878, par le Gouverneur Laird. Elle avait rapport à des sujets de politique publique, et une des demandes que l'on y faisait, était pour des graines et des instruments aratoires pour faire les semences. Voici la réponse. datée le 18 Mars 1878, et signée par Mr Mills lui-même :-

6. Je no considère pas favorablement la prière des ments aratoires pour leurs semences. Je ne vois pas our quelles bases s'appuient les métis, nour demander à traités d'une manière si différente des colons blancs des Territoires

"7. Les métis qui ont, sous quelques rapports, des avantages sur les nouveaux colons des Territoires, de s'établir en permanence dans certains endroits et de diriger leurs efforts vers les travaux pastoraux ou agricoles : dans ce cas, nous leur assignerons sans donte des terres, comme nous en assignons aux colons blancs.<br>En debors de cette considération, ils ne doivent pas spéciale dans leurs opérations agricoles.

Quelques unes des autres pétitions avaient rapport aux colons établis sur des terres non encore arpentées. Nous prenons pour exemple celle de Gabriel Dumont et de 45 autres. addressée au Ministre de l'Intérieur. le 4 Septembre 1882. Après avoir mentionné que les métis avaient été forcés d'abandon. ner la chasse, les pétitionnaires disent :-

" Les terres arpentées étant délà occupées on vendues, nous avons été forcés de nous établir sur des terres non arpentées, la plupart d'entre nous ne connaissant pas aussi les reglements du Gouvernement naissalle pes euros fédérales. Grandes alors, furent notre sur princes l'arpentage, nous aurions à payer \$2 de Tacre au Gouvernement, si nos terres étaient comprises dans les sections des nombres impairs. Nous désirons d'ailleurs, vivre rapprochés les uns des autres, afin de nous procurer plus facilement une école et une église.<br>Nous sommes un pauvre peuple, et nous ne pouvons pas paver nos terres sans nous ruiner entièrement, par la perte du fruit de notre travail et par le passage de nos terres à des étrangers, qui ircet au Bureau des nos terres a Persons estamacers, qui nome au nontam tissé<br>Terres, à Prince-Albert, et paieront le montant fissé<br>par le Gouvernement. Dans notre anxiété nous faisons<br>appel à votre sens de la justice comme Mir istre de l'Intérieur et chef du Gouvernement, et vous prions de nous rassurer promptement, en ordonnant de ne nas nous troubler sur nos terres, et en poussant le Gouvercomme occupants des sections à nombres pairs, puisque

nous avons occupé ces terres de bonne foi. Avant été regardés prodant si longtemps comme les maîtres de ce pays, l'ayant défendu contre les sauvages au prix de notre sang, nous considérons que nous ne demandons pas trop, en priant le Gouvernement de nous permettre d'occuper en paix nos terres, et de faire exception aux règlements, en accordant aux métis du Nord-Ouest. des subventions gratuites de terrains

On avait déjà accédé à cette pétition Quant aux prix, ils furent déterminés par certaines résolutions passées à une grande assemblée, teaue à Prince-Albert, le 8 Octobre 1881 La denvième de ces résolutious était concue en ces termes :-

" Attendu que le prix des terres à acheter et celui des terres prires avant l'arpentage ont ét considérablement augmentés en mai 1881, et que plusieurs personnes se sont établies dans le dis-Ouest, antérieurement à cette date, il est résolu de prier le Très Honorable Ministre de l'Intérieur d'accorder à ces colons, les terres qu'ils occupent,<br>au taux de l'Ordre en Conseil qui était en force au moment de leur établ

Par une lettre de Mr. Lyndsay Russell. Député actif du Ministre de l'Intérieur, datée à Ottawa le 22 Novembre 1881, on répondit à cette résolution de la manière suivante :-

"Résolution No. 2-On n'accordera les priviqui ont été réellement cecupés et améliorés. colons devront faire connaître au Ministre la nature de chaque établissement et l'étendue des améliorations faites. Les priviléges reront accordés ou ne le seront pas, suivant les faits, qui devront donner satisfaction au Ministre.

C'est-à-dire que les personnes qui s'étaient établies avant l'arpentage des terres, avaient droit à leurs terres en payant le taux qui était en force au moment de leur établissement, si cet établissement était de bonne foi. Onant à leur droit d'établissement (homestead) gratuit lorsqu'ils occupaient des sections impaires, comme c'était le cas pour Gabriel Dumont et un certain nombre de ceux qui ont signé sa pétition, le paragraphe suivant d'une lettre de Mr. Burgess, Secrétaire du Département, en date du 16 Juin 1882, addressée à Son Honneur le Lieutenant Gouverneur Dewdney, indique que la requête avait été favorablement prise en considération, trois mois avant la date de la pétition de Gabriel Dumont:

" Les personnes qui occupèrent sans droit des terres non arrentées avant mai 1880 et avant les night and argenters available in 1880 et avant in<br>annont lenr droit d'Aste 43 Victoria, chapitre 26. auront sur les dites terres, pourvu qu'ils prouvent qu'ils les ont continuellement occupées et cultivées jusqu'au moment de l'arpentage.

On voit que cette pétition qui renferme la même demande que d'autres pétitions renfermaient, a recu une réponse favorable du Département, la requête n'ayant pas été accordée seulement dans le cas de pétitionnaires particuliers, mais le principe qu'elle renfermait, ayant éfé suivi dans la politique générale du Gouvernement. Comme mati- que ces instructions n'étaient pas suivies.

ère de fait, on doit dire qu'aucun métis n'ajamais été dépossédé de la terre sur laquelle il s'était établi ou qu'il avait droit de réclamer en vertu de son établissement.

Un autre point soulevé dans cette requête est celui qui concerne le droit

#### DES PERSONNES A RECEVOIR DES LETTRES PATENTES,

sans avoir complètement rempli leurs devoirsde colons après la date de l'inscription.

D'après les règlements primitifs du Ministère aucune Lettre Patente ne pouvait être émise sans que les conditions nécessaires ne fussent remplies après l'inscription : mais dans le but de pourvoir au cas de ceux. qui pouvaient s'établir avant l'arpentage, ce règlement fut changé et un ordre en Conseil du 19 octobre 1882, contient ce qui suit :

"Le Ministre recommande, sur l'autorité de la<br>125ème clause de la loi sur les terres fédérales, qu'il soit autorisé, avant d'accorder l'inscrip-<br>tion finale d'établiséement dans les ons en question, a anti-dater l'inscription de manière a cou-<br>vrir le temps qui aurait pu s'écouler entre la<br>demande et l'octroi de l'inscription et durant<br>deputitionnaire anrait été colon dous flet-

Depuis ce temps les conditions de colonisation ont été considérées comme avant commencé à être remplies à partir de la date de l'établissement sur la terre, que l'entréeformelle en ait été faite ou non dans le Bureau des terres.

Il n'y a donc dans ces requêtes que deux points sur lesquels il peut y avoir discussionet sur lesquels on accuse le Gouvernement de négligence.

Le premier est qu'on a refusé aux colonsla demande qu'ils ont faite d'avoir

#### LES EXPLORATIONS SUR LE SYSTÈME DES LOTS-DE BIVIÈRE.

et non sur le système rectangulaire : l'autre qu'ils avaient droit à un certificat (scrip) pour l'extinction de leurs titres sauvages, de même que les métis du Manitoba en avaient recu. En ce qui concerne le premier cas. la manière d'agir du gouvernement a été la suivante : lorsque des colons se sont fixés sur le bord des rivières avant l'arpentage. les arpenteurs recurent ordre de faire leur travail d'après la méthode des lots de rivière, de manière à ce que chaque colon conservat le bénéfice de ses améliorations. s'il en avait faites.

D'un autre côté s'il n'y avait pas de colons. le système ordinaire d'arpentage suivi sur tous les Territoires et autorisé par la loi de 1871, fut adopté.

Le 16 janvier 1883, le Révérend Père André transmit une requête se plaignant

Les'vues du Ministre d'alors sont indiquées dans la lettre qui suit :

#### "Ottawa, 23 avril, 1883.

" CHER MR. RESERL, "Utawn, 20 avertical chiefe and Pers. Compared the result of the comparison of the comparison of the comparison of the comparison of the comparison of the comparison of the state in the test in respectiv ment de faire les nouveaux arpentages autour des anciens, sans déranger les colons établis? Les arpenteurs ont-ils reçu des instructions convenables:

" Bien à vous, MACPREESON, " Lindsay Russell, Eer."

Il est bon d'ajouter, cependant, que les terres en question avaient été arpentées sur le système rectangulaire, avant la plainte du Père André, et à une époque où, suivant l'indication des plans des arpenteurs, il n'y avait que deux colons entre le Poste de St. Laurent et la réserve des sauvages sur le côté Sud-Est de la rivière.

L'on demandait donc que les terres délà arpentées, avant qu'elles fussent colonisées, fussent arpentées de nouveau sur un mode différent, parceque les colons qui s'y fixaient, après l'arpentage, préféraient cet autre mode; il n'est pas pécessaire de discuter ce qu'il y a de déraisonnable dans une telle demande.

Il y efit d'autres correspondances à ce suiet ct parmi les lettres recues, on en trouve une du Révérend monsieur Vegreville demandant l'arpentage sur le plan des lots riverains.

Cette lettre fut référée à monsieur Deville, inspecteur en chet des arpentages, qui dans son moport du 14 février 1884 fait les remarques suivantes --

"On peut facilement faire droit aux désirs des colons sans préjudice aux droits du Gouvernement en doptant le mode qui suit :-<br>"Io. Si l'inspecteur des agences, lorsqu'il sera

sur les lieux, est convaincu que la grande majorité des colons du canton, désire des lots de rivière.<br>il pourra alors ordonner que chaque établissement. aboutissant à la rivière soit équivalant au quart

de largeur sur un mille de profondeur.<br>"20. Excepté lorsque les celons d'une section tion, auquel cas leur demande sera accordée.<br>" 30 Ou à moins que les colons de deux sec

tions désirent que les lots sient dix chaines de largeur sur deux milles de profondeur sur les deux sections, auquel cas leur demande devrait<br>aussi leur demande devrait<br>aussi leur dre accordée.<br>"Un let de vingt chaines de largeur sur un

sille de profondeur serait, décrit dans la lettre atente comme étant composé de quatre quarts d'un quant de section.<br>" Un lot de dix chaînes de largenr sur deux

milles de professions estat décrit comme étant<br>les molites Ouest, Est, Nord et Sud de huit<br>quarts d'un quart de settlon.<br>"Les superficies pourvaient étre faciliement<br>trouvées en référant à ce bureau."

Le Secrétaire du Département en accusant réception de la lettre de Mr. Deville le 20 mars 1884, l'informa que le Ministre avait pétitions transmises et les suggestions faites. approuvé ses remarques et que l'inspecteur au Gouvernement, surtout celles de l'Ar-

des instructions dans le même sens.

Comme on peut le voir, ceci se passait plus d'un an avant la révolte et quelques mois avant l'arrivée de Louis Riel dans le pays.

Pour montrer jusqu'à quel point l'on a suivi ce système d'arpentage par lots de rivière, voici une lettre de Mr. Deville à ce sujet :-

> anche Tacholane, Orrawa. 26 Nov., 1882.

" MONSIEUR :- En réponse à votre lettre en date du 23me du comant, dans laquelle vous demandez les long desonelles le terrain a été arpenté et subdivisé en lots de rivière, je dois vous juicemer que les instructions des rivières Saskatchewan, Bataille, au Chevreuil-

Rouge et Ventre."<br>"Des instructions particulières ont aussi été domnées de suivre le même système d'arpentage le long du lac Winnipeg et des lies de ce lac, ainsi que dans les trois cantons dont le front est situé sur la rivière du Vieil-

"Ai Thomeur d'être, monsieur, votre obfissan

"E. DEVILLE, Inspecteur en chef des arpentages.<br>"J. R. Hall, Ecr., Sec.-Dep. de l'Intérieur."

En un mot, lorsque les colons s'établissaient sur les terres avant qu'elles fussent arpentées, le Gouvernement les faisaient arpenter suivant les désirs des colons. D'un autre côté, lorsque les terres étaient arpentées avant l'arrivée des colons, le système rectangulaire était suivi, comme dans tout le reste des Territoires, mais alors même, l'ordre fut donné d'accorder aux colons, s'ils le désiraient, leurs octrois suivant les subdivisions légales, au lieu de quarts de section, ce qui, en pratique, donnait les mêmes avantages que le système des lots de rivière. Il faut dire néanmoins que cette question relativement au mode d'arpentage ne peut aucunement être considérée comme donnant droit à des réclamations ou à des dédommagements. La loi définissait le système des arpentages dans le Nord-Ouest, et personne n'avait le droit de se révolter contre le Gouvernement parcequ'il refusait, ce qu'il n'a pas fait, de se conformer aux désirs des colons ou des communautés, en changeant ce système. Le changement, en adoptant un système différent, était simplement une concession de la part du Gouvernement, dictée par une saine politique, dans l'intérêt des métis.

Il ne reste plus, maintenant, que

LA QUESTION DU TITRE DES SAUVAGES.

On a reproché au Gouvernement de ne pas avoir accordé aux métis des Territoires les mêmes priviléges qu'à ceux du Manitoba, et en faisant ce reproche on s'appuie sur les des agences des terres fédérales, avait reçu chevêque Taché, des Evêques de la « Terre

Rupert " et de Saskatchewan, et celles du Conseil du Nord-Ouest. Apart de ce dernier dans son deuxième rapport au Gouvernement en 1883, aucune de ces autorités ne s'accordait dans l'opinion que les métis devaient être traités de la même manière que ceux du Manitoba : les suggestions du Conseil du Nord-Ouest en 1883 " à l'égard des métis sur les Territoires, qui n'ont pas participé à l'arrangement conclu pour l'extinction des réclamations des métis dans le Manitoba, et qui néanmoins jouissent du même privilége que celui accordé any métis. de cette Province " doivent être considérées en rapport avec les recommandations raisonnées de ce niême Conseil deux années auparavant. Faisons une revue de ces recommandations. Celle de l'Archevéque Taché était incluse dans son memorandum du 29 janvier 1879, comme suit :-

"(a.) La population actuelle des métis dans le Nord-Onest est d'environ douze cents familles, QUE LE GOUVERNEMENT LETIE FASSE DOUZE RÉSERVES, LA MÊME OU LES MÊTIS LE DÉSIRENT

" (6.) Chaque réserve devrait être occupée par au moins cent familles, et devrait contenir une superficie de douze milles de terrain qui peut êtrs utilisé, c'està-dire, l'étendue de quatre cantons.

" (c.) Tous les métis, hommes, femmes et enfants, résidants dans le Nord-Quest, au rer. janvier 1875,<br>devraient recevoir des scrips non négociables pour quatre-vingt acres chacun, et devant être choisis dans l'une des douze réserves sus-mentionnée

"(d.) CES TERRAINS NE DEVRAIENT EAS ÊTRE **ETÉ POSSÉDIO** PAR LA TROISIÈME GÉNÉRATION DES PREMIERS PROPRIETAIRES, OU PAR LEURS REPRÉ-**SEVELVE** 

Sa Gráce élabora ces recommandations avec grand soin, et suggéra le mode suivant lequel les réserves devaient être délimitées et utilisées. Il recommanda aussi l'octroi d'outils et de grains de semence, et l'établissement d'écoles, pour chacune des réserves, questions dont M. Mills avait déjà disposé. comme cela a déjà été expliqué. L'Evélettre à M. Dennis, s'opposa aussi à l'adoption du mode de règlement suivi pour le Manitoba. 11 dit :-

" LE RÉSULTAT DU MODE SUIVI DANS LE MANITOBA, DE DONNER DES TERRES AUX PARENTS ET AUX ENPANTS RESPECTIVEMENT, N'A PAS ÉTÉ TEL QUE L'ON DOIVE EN FAIRE AUTANT DANS LES TERRITOIRES DE NORD-OFFERT !!

Je pense que ceci est généralement admis et n'a pas besoin d'être discuté.

Quant à la suggestion d'émettre du scrip. il dit :-

" La deuxième alternative, celle de faire une émission absolue de scrip à chaque personne, et ensuite de l'abandonner à son sort, n'aurait, j'en suis convaincu. qu'un résultat désastreux, en ce qui regarde le but que le Gouvernement se propose. La seule classe de personnes qui pourrait retirer quelqu'avantage d'une telle émission, serait celle des commercants et des spécula. teurs sur les terrains ; ceux-ci obtjendraient bientôt le scrip des métis inexpérimentés pour un prix nominal, scrip ues meus mexperit aussi pauvres qu'auparaxant,<br>et ces derniers straient aussi pauvres qu'auparaxant, ment et conséquemment plus dangereux dans leurs. rapports avec les sauvages.

L'évêque fait observer ensuite que le mode le plus sûr à suivre est celui "de donner aux métis l'encouragement de s établir sur les terres, et les moyens pratiques pour y réassir : " puis il continue en disant relativement au memorandum de M. Dennis, auquel sa lettre était la réponse :-

" Je auis heureux de voir que te mose paradé. Quant alon the property professional contract the contract of the contract of the contract of the contract of the contract of the contract of the contract of the contract of the contract of the contract of the contract of the co choses  $(-a)$  un petroi non-négociable de  $\alpha r/\beta$  a chaquemétis, sous certaines conditions ; (é) une aide en outils paraisser crowd que leur propetition est bonne, mais ne va pas assez loin. Vous suggerez (1) que les métisdonner des écoles et des instituteurs, pour leur enseil donner des écoles et des instituteurs, pour leur enseil<br>gner la culture, l'élévage des animanx, les métiers mé<br>caniques, et les commissances utiles à leur genre de vie. Ces recommandations, je dois le dire, ont mon pessi le plus cordial.

L'évôque n'otestant de la Terre de Rupert, en répondant au Col Dennis, lui dit qu'il craint de connaître trop peu les métis pour que son opinion à leur égard, ait quelque valeur, puis il ajoute :-

" La grande difficulté que le redoute, est celle de les La grande unneance que je renoute, en cation principale de toute leur vie. Leur penchant naturelles<br>portera toujours à choisir des terres où ils pourront<br>faire bonne chasse et bonne pêche de préférence à celles où le sol et les autres avantages sont supérieurs sous le rapport de la culture. Il est donc essentiel pour eux, rapport us ne conture. In the upite executive pour eux.<br>d'avoir, au Fort, un aviseur sage et expérimenté qui JE SUIS D'AVIS QU'ON NE DEVEALT PAS FAIRE DE RÉSERVES NI POUR LFS MÉTIS, NI POUR LE GOU-VERNEMENT, ET QUE LES MÉTIS DEVRAIENT ÊTRE-LIBRES COMME TOUT AUTRE COLON DE SE CHOISIR LE TERRAIN NÉCESSAIRE POUR LEUR ÉTABLISSE-MENT, MAIS NON PAS DE CHOISIR TOUT LE MELL-LEUR TERRAIN SIMPLEMENT, PAR CAPRICE, POUR EMPÉCHER D'AUTRES COLONS DE S'Y ÉTABLIE."

La recommandation du Conseil du Nord-Onest, dont on a tant parlé, était incluse dans les résolutions passées le 2 août, 1878. Ces resolutions étaient en réponse à une pétition signée par 278 personnes qui demandaient qu'une section de terrain fut octrovée " comme réserve spéciale, perpétuelle et inaliénable, sur laquelle ils auraient le droit de s'établir avec leurs familles. d'une manière permanente, ainsi que les employés du Gouvernement, en rapport avec leurs besoins et leur population, mais à l'exception des blancs qui devalent tous en 4tre exclus." L'étendue de cette réserve était de 150 sur 59 milles, le long de la frontière internationale, à l'ouest de l'endroit traversé par la rivière Pembina. Ils demandaient le privilége de posséder cette réserve avec exemption de taxes soit pour

toujours, soit pour un terme assez long pour leur permettre de les payer sans désavantage à leurs familles. Ils demandaient aussi qu'on leur accorde des écoles, des instituteurs, et des institutrices dont les dépenses seraient payées par le Gouvernement, des églises et des prêtres de leur religion, et aussi des artisans tels que des forgerons, un menuisier, un cordonnier, etc, auxquels ils pouvaient recourir en cas de besoin, et qui pourraient leur enseigner ces métiers de la vie civilisée. La recommandation du Conseil, relativement à cette pétition, était comme suit :-

"1. It NE SERAIT PAS JUDICIEUX D'ACCORDER DES RESERVES DE TERRAIN AUX METIS DU NORD-OUEST, NI DE LEUR DONNER DU SCRIP NÉGO- $_{\rm c}$ LABLE

a. Prenant en considération, néanmoins, le fait que les octrois de terres ou les émissions de scrip ont que les octrots de berts ou constant d'and d'andantir le titre des sauvages relativement aux terrains de cette Province, il y aura sans doute un mécontentement<br>général parmi les métis des dits Territoires, à moins qu'ils ne reçoivent quelque compensation de même nature.

nature.<br>"3. La compensation la plus avantageuse aux métis térable pour cent soixante acres à chaque chef de famille métis et à chaque enfant de parents métis résidants sur les dits Territoires, au moment de leur transfert au Canada, tel billet devant être émis immédiate. ment en faveur de chaque métis âgé de dix-huit ans ou plus, à condition qu'il fournisse la preuve de son droit à ce billet ; le même privilége sera accordé à chaque enfant lorsqu'il atteindra l'âge susdit et fournira la preuve nécessaire quant à son droit d'y participer.

"4. Chaque métis possédant un de ces billets de location pourrait s'établir sur une des terres fédérales non-occupées, le titre de cette terre restant à la couronne, pour une période subséquente de dix années ; si, après trois ans d'inscription, le niétis-locataire, ne l'a pas améliorée, son droit à cette terre sera révocable.

grains de semence, devraient être accordés une seule fois à chaque famille qui s'établira, dans le cours de trois ans, afin de les encourager à résider sur leurs terres et à les culti. ver, au lieu de faire la chasse sur les plaines et de s'exposer ainsi à de grandes privations, d'autant plus que

se nume est a se veue cu un pourtre, part de la distribu-<br>tion des terres et du scrip dans le Manitoba, ne<br>devraient pas avoir le droit de recevoir des billets de location dans les Territoires, quoiqu'ils y puissent résider maintenant

L'on voit donc, d'après ce qui précède que parmi toutes les autorités, pas une n'a recommandé d'accorder du serip aux métis de la même manière que dans le Manitoba La proposition de l'Archevéque relativement à une réserve, fut condamnée par les autres autorités mentionnées et toutes les recommandations tendaient à faire placer les métis sous la tutelle du Gouvernement. ce à quoi ce dernier ne pouvait guère conse a quan de unrama ne pouvait guêre con-<br>
pandes relativement à ceux qui n'avoient par de serie de la ceux qui n'avoient par de scrip-<br>
la cause récile du délai. Maigré cela, le man densité a sous le grante fut transmis l Gouvernement ne négligea pas son devoir.

ministre de l'Intérieur, reçut l'ordre de faire question importante.

une enquête rigoureuse relativement à tout ce qui regardait les établi-sements dans le Nord-Ouest, et de régler sur les lieux même, toutes les réclamations pendantes, de n'importe quelle nature, dans cette région, comprenant celles des métis Mr Russell avait des qualifications exceptionelles pour une telle mission, parcequ'il connaissait le pays et beaucoup de métis qui l'habitaient, et pouvait parler en Francais et en Cris. Malheureusement, avant de pouvoir partir pour remplir sa mission, il eut le malheur de se faire casser la jambe par accident, ce qui l'empêcha de remplir ses fonctions pendant plusieurs mois, et de fait, il n'a pu continuer l'exercice de ses devoirs officiels depuis ce temps là, Le Gouvernement désespérant de pouvoir faire concorder les opinions diverses à l'égard du règlement. des réclamations des métis, résolut enfin de les traiter comme les métis du Manitoba, et le 28 janvier 1885, un Ordre du Conseil fut passé, nommant des commissaires qui devalent faire l'énumération nécessaire. dans le but d'accorder des terres ou du scrip (billets de location.) La copie de cet Ordre du Conseil est comme suit :-

"Copie certifiée d'un rapport d'un comité de l'hono-noble Conseil Privé, approavé par Son Excellence le Gouverneur Général, en Conseil, le 26 janvier,  $1885$ 

Le ministre de l'Intérieur ayant soumis un memrandom par lequel il appert qu'il est désirable qu'il soi-<br>autorisé à obtenir l'énumération des mêtrs et à emiployer trois personnes pour faire cette énumération, dans le but de régler équitablement les réclamations des métis dans le Manitoba et les Territoires du Nord-Quest, qui auraient eu le droit d'avoir des terres s'ils avaient résidé dans le Manitoha dans le temps du transfert, et s'ils avaient présenté leurs réclamations suivant but de régler les réclamations des méris, qui résidaient au Manitoba et avaient droit de participer aux octrois de terres, mais n'ont pas présenté leurs réclamations.

" Le comité approuve la dite recommandation,  $\rightarrow$ mmande que l'autorisation requise soit accordée.'

# " JOHN J. McGra, Conseil Prive."

La nomination de cette commission fut annoncée immédiatement, et le Père André, en rendant témoignage pendant le procès à Regina, déclara sous serment que la nomination de la commission fut annoncée au peuple le 4 de mars, plus de deux semaines avant la bataille du lac aux Canards. Voici le témoignage donné relativement à ce sujet :-

Q.-Voulez-vous dire si, depuis l'arrivée du prisonnier dans le pays, jusqu'au temps de la rébellion, le pays de la rébellion, le Goovernement a donné une réponse favorable aux demandes et aux rédamations des métris ?

"Q .- Avant ce temps là ? "R .- Oui. Quant au changement de l'arpentage Par un ordre du Conseil daté le 7 de juin, des lots le long de la rivière, il y eut une réponse du 1883, Mr. Lindsay Russell, alors sous- Gouvernement disant qu'il l'accorderait, et c'était une

" Q .- Quelle question restait alors à régler ?

W." R.-Celle des patentes. Cette question a aussi été réglée en quelque sorte, car M. Duck fut envoyé, et je l'accompagnai en qualité d'interprète. " Q.-Qualle autre question restait-il ?

1' R.-La senle question du bois de chauffage et du

"La question quant au bois de chauffage et de construction, était relativement aux règlements ordinaires applicables à tous les colons, qui étaient obligés de payer certaines redevances pour le bois qu'ils prenaient sur les terres du Gouvernement, en surplus de ce qui suffisait à leurs besoins, dans l'intention de le vendre. Dans le cas des métis, la somme collectée pour redevances sur le bois de chauffage, et sur le bois de construction n'excédait pas une moyenne de cinq centins par année, pour chaque colon! Charles Nolin, dans son témoignage pendant le procès après avoir donné le récit des réclamations de Riel pour un octroi d'argent par le Gouvernement Canadien, en sa faveur, dit ce qui suit à l'égard de l'action du Gouvernement; le M. Macdowall qu'il nomme est le représentant du district de Saskatchewan, au Conseil du Nord-Ouest :- 1000 m

"Le jour suivant, le recus de Macdowall une reposse à un télégramme ; le télégramme disait que le<br>réposse à un télégramme ; le télégramme disait que le<br>Gouvernement allait faire justice aux droits des métis, mais ne faisait aucune mention d'une indemnité à Riel.

"Q.-Avez-vous montré ontte réponse à Riel ?<br>"R.-J'ai montré, le Dimanche suivant, la réponse

"Q .- Au cammenoement du mois?"<br>" R .- Oui.

"Q .- Que dit l'accusé ?<br>"R.- Il répondit que les Angla's volaient depuis<br>400 ans, qu'il était temps d'y mettre un terme, que cela avait duré assez longtemps.

 ${ }^{\prime\prime}$  Q.--Y a-t-il eu, au commencement de mars, une assemblée à l'établissement de Halcro.

" R.-Osi.

" Q .- Eticz-vous présent quand il a organisé cette assemblée<sup>9</sup>

"R .- L'assemblée n'a pas été organisée par lui, exactement ; c'est moi qui l'avais organisée, mais l'acexaccument ; c'est moi qui i avais organisos, mais i ac-<br>cusé profita de l'occasion, pour agir comme ; il a fait.<br>L'assemblée avair été convoquée dans le but d'infosmer la population de la réponse que le Gouvernement avait faite à la pétition qu'elle lui avait ailressée."

C'est donc entièrement faux de dire. comme on l'a répêté dans les journaux et les assemblées publiques, que le Gouvernement n'a rien fait avant que l'insurrection ait éclaté et que des vies eussent été sacrifičes

Relativement à cette

QUESTION DE SCRIP (BILLETS DE LOCATION),

il est bon de noter que l'insurrection a les métis, dans les environs de Saint-Lau-produites devant le parlement. Il suffira sud. Comme question de fait, le titre Bremner déclare :-

indien de 92 pour cent des métis de ce district, était éteint au Manitoba; par conséquent, ils n'avaient aucun droit à considération au sujet de ce titre. Mais trois pétitions furent envoyées de cette région<br>particulière au gouvernement. L'une d'elles fut envoyée par Gabriel Dumont et 45 autres; or parmi les signataires, 36<br>avaient obtenu leur scrip au Manitoba et n'avaient aucun droit à en recevoir dans les territoires. Une autre venait de colons établis dans la paroisse de Saint-Louis de Langevin, et était signée par 32 personnes, dont 24 avaient obtenu leur scrip au Manitoba. La troisième, venant de la paroisse de Saint-Laurent, était signée par 78 dont 60 avaient obtenu leur scrip au Manitoba. Un voit donc que dans la région où la rebellion a éclaté, il n'existait aucun droit<br>raisonnable à réclamer des scrip.

LES COMPAGNIES DE COLONISATION.

On a accusé le gouvernement d'avoir précipité l'insurrection en concédant à la compagnie de colonisation de Prince-Albert les terres des colons de la paroisse de Saint-Louis de Langevin, sur la rivière Saskatchewan. Il est bien vrai que la compagnie de colonisation de Prince-Albert a demandé ces terres en échange de quelquesunes de celles quelle possédait déjà et que le gouvernmement a consenti à cet<br>échange, mais dans la convention passée avec le gouvernement, se trouvait l'article suivant qui protégeait amplement les colons ---

"Si une partie des terres formant l'obiet de la présente convention est occupée par une personne ou des<br>personnes qui pourront s'y être établies, ces personnes<br>ne seront pas dérangées dans leur possession par la compagnie, à moins que ce ne soit avec le consente-<br>ment par écrit du ministre de l'intérieur ; et le ministre de l'intérieur pourra, s'il juge à propos de le faire, de temps en temps, domer à la compagnie avis<br>par écrit que les terres en la possession de ces permetiennes respondiennes, et les<br>. les terres voisines qu'il pour pour pourra juger convenables (mais n'excédant pas e convention cessera d'avoir effet à cet é pard."

Cependant, la compagnie n'a jamais accepté l'échange et elle n'est jamais entrée en possession des terres ; elle n'a jamais, non plus, dérangé un seul colon dans sa tenure. Comme question de fait. les colons ignoraient la correspondance qui avaient en lieu entre la compagnie de Prince-Albert et le convernement au suiet de l'échange des terres, comme en fait foi les déclarations faites sous serment par éclaté et s'est bornée, en ce qui concerne tous les colons. Ces déclarations ont été rent et de Batoche, sur la Saskatchewan d'en donner ici quelques extraits. William

"On ne m'a jamais dit, et je ne pense pas non plus quon ait dit à mes fils et à mes pense pas non press<br>quon ait dit à mes fils et à mon gondre, car je l'aurais<br>su, que nous ne pourrions pas obtenir une inscription su, que nous se pourrons pas ouceur une sencionalismente pour la terre, ainsi que prons le désiriesse. Riel m'a<br>pour la terre, ainsi que nous le désiriesse. Riel m'a<br>pas. Si nous l'avions cru, nous aurions alors abun-<br>pas.

#### Magloire Boyer déclare :-

" Je déclare positivement que persone ne m'a jamais dit que les colons de ce township ne pourraient ob-<br>tenir l'inscription, ni que le gouvernement avait vendu les terres à une corporation

#### Jonas Laviolette déclare :-

"Je n'ai jamais entendu dire que le gouvernement ent vendu ou donné cette term ou des terres de con'ai jamais entendu dire que des colons de ce voisinage n argumes subcatan die que des coopes de ce voisinage<br>cussent été isformées qu'ils n'obtiendraigns leurs<br>lots, et j'ai cru que, définitivement, l'inscription serait<br>accordée pour des lots de 10 chaînes donnant sur la who likes.

#### Elzevir Swain déclare :-

"Je n'al jamais demandé l'inscription, et on ue m'a<br>jamais dit que la terre appartenait à d'autres qu'au<br>gouvernement. On ne m'a jamais dit que mon lot. ent été vendu à un particulier, à une corporation ou à une compagnie de colonisation.

#### Elisabeth Richard déclare :-

"Je ne me suis jamais addressée au bureau des terres pour avoir une inscription, avant toujous pensé que nous l'obtiendriens si neus la voulions, mais je ne m'attendais pas à la recevoir sans la demander. J'ai toujours supposé que le gouvernement nous la donne-<br>rait quand nous ferious une demande à cet effet."

#### William Bruce déclare :-

"On ne m'a jamais informé, et je n'ai jamais entendu dire que le gouvernement ent concédé cette terre à une personne ou à une corporation, et je n'ai terre a une personne ou a une corporation, et je u a

#### J. Baptiste Boyer déclare:-

" Je den eure dans le township 45 depuis 1883. ... Je and en connuissance de cause, et je déclare positivement que personne nem'a jamais dit que l'inscription ne pourrait être obtenue par les colons des townships 45-27, O. 2, pour les terres qu'ils réclamaient,

#### Alexander Bremner déclare :-

"Pour ma part, f'ai toujours penes que f'aurais à traiter avec le gouvernement, et avec personne autre, et je crois que tous l'est autres colors pensient par traiter de crois que tous prévolutions par la critique de la cro dans l'obtention de l'inscription, comme nous la désirions, en lots de 10 chaines, et non pas en quarts de sections tels qu'arpentés avant que fen eusse pris

#### Alade Légaré déclare :-

"On ne m'a jamais dit que le gouvernement eut concédé une partie du township 45-27 O. 2me.<br>méridien, à une personne ou corporation et que par conséruent ou n'en pourrait obtenir l'inscription ; je n'ai ja uais, non plus, entendu une personne déclarer don wrait accorder en lots de dix chaines.

#### Modeste Laviolette déclare:-

"On ne m'a jamais dit que je ne pourrais obtenir. inscription pour cette terre. D'autres personnes qui voulaient avoir leurs terres en lots de dix chajnes en ent conclu que l'enunciale un sussi. Ou ne m'a ismais dit que le gouvernement ent vendu ou concédé cette !

re à un particulier, une corporation ou une comperce a un particulier, une corporation ou penió que<br>pagnée de colonisation, et j'ai toujours penió que<br>définitivement l'inscription serait donnée comme les autres colons de co district la désiraient. Riel ne m'a jamals dit que je n'ebticadrais pas inscription pour cette terre telle one demandée.

#### Marguerite Bover déclare:-

"On ne m'a jamais dit que mon mari n'obtiendrait. 10 chaines sur la rivière. Si mon mari ou moi avions supposé que nous perdrions cette terre, nous l'aurions abandonnée depuis longtemps et nous ne l'aurions pas amáliorée."

#### Alexandre Lamirande déclare :-

"On ne m'a jamais dit que cette terre eut été vendue ou concédée par le gouvernement à un partieulier, à une corporation ou compagnie de colontastion. Riel ne m'a jamais dit que l'inscription ne pourrait être obtenue pour cette terre ou partie de cette terre dans le township 45, rang 27, Onest du fine, méridien, et je n'ai jaraals entendu aucun des colons du dit township dire qu'ils ne postrraient obtenir l'inscription pour ces terres.

#### Alex. McDougall déclare :-

"Je n'al lamais été informé qu'une partie de ce township appartenalt & une compagniede colonisat et à l'heure qu'il est, je n'ai jamais reçu d'avis à cet offet

Paul Grézaud, commerçant et ex-Frère, déclare :-

"Les gens parmi lesquels je demeure sont tous nétis, de ne les nijamas entre sente sont tous<br>nétis, de ne les nijamas entendu se plaindre d'avoir été privés de leur propriété, avant l'insurrection. J'ai demeuré ici pendant plusieurs années, je connais tous les colons, et je n'ai jamais a pris que le gouvernment ou les enssent donné avis à cet effet. Je n'ai jamais entendu. parler de pareille chese."

Un Correspondant du Globe de Toronto a prétendu que ces déclarations sous serment avaient été obtenues à l'aide de menaces et que les gens qui les avaient faites ne les comprenaient pas. M. Duck,<br>qui accompagnait M. Pearce l'orsqu'elles turent prises, fait sur ce point la déclaration sous serment que voici :

"J'ai aussi lu les déclarations sous serment des Boncher, Swain, Fidler et autres au sujet de cette affaire; tions faites par eux ; je connais personnellement tous et chacun d'eux ; les dites déclarations lour ont été lues et expliquées avec soin dans la langue qui leur est nes e experimentos avec som namais nanças qui leur est.<br>plus familière ; ils les ont parfaitement comprises, et ils ont exécuté les difes déclarations sans y être<br>ponsaés en aucune façon, mais librement et volontairement, et sans autorité ou peur de contrariété, de la part de personne

#### Et M. Marion, un métis fait aussi la declaration solennelle suivante :-

" Je, Louis Marion, cultivateur de la colonie du Lacaux-Canards, dans la division électorale de Lorne,<br>Prince-Albert, Saskatchewan, déclare solennellement ; ment: "Je suis un métis français, et l'ai résidé continuel-Je puis lement au Lac-aux-Canards depuis 1879, Je puis-<br>parler et compressire parlattement l'anglais, le français,<br>le cri et le santeux- Au mois de décembre dernier,<br>juccompagnai M. William Pearce dums as visite aux<br>galolissements de Langevin, ainsi que dans les cuvirons, et, servant

d'interrette, l'expliquai complétement aux colons dans chaque cas, la signification des papiers qu'ils<br>signaient pour lui ; ils ont compris ce que voulaient dire les papiers qu'ils signaient pour lui. Souvent 'expliquais les choses aux métis français en cri et en français, et je leur demandais s'ils étaient surs de bien comprendre les papiers qu'ils signaient; cela avant qu'ils y missent leur signature, et ils ont déclaré, avant de signer aucune des déclarations, qu'ils les comprenaient et qu'ils voulaient les signer. Je n'ai jamais entendu aucun de ces colons se plaindre d'avoir áté dérangés dans leur tenure soit par le gouvernement ou par une per-onne autorisée par le gouvernement ou par aucune personne quelconque

Ceci établit clairement que ceux qui ont fait ces déclarations sous serment, savaient partaitement ce qu'ils disaient, et les ont faites sans y être induits et sans recevoir des menaces.

LA QUESTION DES PATENTES.

On a accusé le gouvernement, dans certains quartiers, d'être la cause de ce que les métis ne pouvaient point obtenir leurs patentes. A cette accusation, une lettre de M. Duck, qui a été, produite devant, le parlement durant la dernière session, est une réponse suffisante. Cette lettre était adressée à M. Pearce, membre de la commission des terres, et en voici des extraits:-

"Après avoir reçu, au mois de mars 1884, vos ins-<br>tructions au sujet de l'étude de ces réclamations, je consultai le Révérend Père André, supérieur du district, pour savoir quel serait le temps le plus favorable où je pourrais faire l'enquête et obtenir les<br>renseignements désirés. Il me dit que comme plu-<br>sieurs des réclamants étaient abors absents, travaillant aux transports, je ferais mieux de remettre ma visite apeès l'âques, alors qu'ils seraient tous revenus pour les ouvrietes. Les commencement de mai.<br>partis d'ici pour Batoche au commencement de mai.<br>En-route, j'arrêtai à Grandin cà je rencontrai le Pèce.<br>André, lequel me dit qu'il m'attendait pour m'informer que les habitants avaient tenu une rêrie d'as cemblèrs dans tout l'établissement et qu'ils avaient

'eside entre autres choses, de ne pas faire de ded. mer. d'ici r de ses services pour expliquer clairement m'assure vers services pour expiriture de maission et pour leur aux habita. futilité de leur résolution. Il vint avec démontrer la et dans une réunion qui ent lien chez toi à Batoche, "pagne, il leur expliqua au long Emmanuel Chanl'objet de ma vis. vriointess an soutien de leure des déclarations ass. reclamations." .

fit rapport que certaines " Des l'année 1882, on me " conseillé à ces gens, mente à ceux qui s'étaient établis 'urpentage alors en terres conformément au système d' te leurs terres et rigueur, de ne pas faire l'inscription. ins que ce ne cels pour une raison que j'ignore, à mu de ter un autre 'a rivière. ful pour forcer le guavernement à andre . As rivées, système d'argentien de . As contien proposait des contiens de . The proposait des colors de les contiens de . The proposait des colors de . The normalizer is the moment l'avaient voulu.

"Conformêment aux instructions que vous avez le envoyées en acat 1883 à M. Gauvreau, l'agent adjoint, de ce dernier visita les différentes parties des districts ce dernier visita les differentes parties dans les listes habités pas les personnes mentionnées dans les listes 1, 2 et 3 et leur expliqua clairement les clauses de

l'acte des terres qui avaient trait à leurs réclamations. Il m'informs, à son retour, que la principale réponse que lui avaient faite les gens qu'il avait visités, c'était qu'ils étaient pauvres et ne possédaient pas l'argent pour faire l'inscription. A part cela aucune plainte d'ancora nature

On voit donc que loin d'avoir voulu empêcher l'émission des lettres-patentes, le gouvernement a pris tous les movens possibles pour engager les colons à faire l'inscription de leurs terres, condition qui doit être remplie avant que les lettres patentespuissent être accordées. En réalité, tout ce qui s'est passé, démontre que ces mètis, qui 'étaient après tout que des colons venus du Manitoba. et qui, en cette qualité, n'avaient pas droit à plus de consideration que les autres colons, au dire de M. David Mills, ont été beaucoup mieux traités que les autres par le gouvernement qui n'a rien négligé pour les aider dans leurs travaux de colonisation

L'on doit bien se rappeler que Louis Riel n'a pas prêché la révolte aux métis pour les réclamations contenues dans leurs pétitions, qui sont maintepant du domaine de la discussion publique. Riel, aprésson arrivée dans le pays, afficha des prêtentions beaucoup plus grandes. Les métis n'envoyérent au gouvernement aucune résolution ou document d'aucune sorte, aprês l'arrivée de Louis Riel. Tout ce qui a été recu ce fut un brouillon de pétition. envoyé par M. Jackson, le secrétaire de Riel, avec l'avis que les métis étaient à signer cette pétition qui devait être ensuite transmise au Secrétaire d'Etat. Ce brouillon de pétition, sauf l'allégué qui réclamait pour les enfants des mêtis les 240 acres de terre, comme pour ceux du Manitoba, ne traitait entièrement que de questions de politique publique. Elle parlait par example du prix des préemptions. de la méthode de disposer des homesteads annulés, de la politique de demander des droits sur le bois de construction, les perches et le bois de chauffage, des droits de douane perçus en vertu de la politique nationale, de la question de permettre de labourer et cultiver les terres préemptées au lieu des homesteads, de l'opportunité de compter aux acheteurs des lots de squatters le temps pendant lequel ces derniers. avaient occupé ces terres, de la méthodede donner les enterprises des travaux pub'ies et de fourniture d'approvisionnements dans la Nord-Ouest, des emplacements des édifices publics, de l'importance du chemin de fer de la baie d'Hudson, du système du vote par scrutin qui n'y existait

us, du système des licenses pour la vente liqueurs enivrantes, de ce que le gouvernn, ent avait fait en 1870 pour les délégués d. I Manitoba, de la nécessité d'établir un gonvernement responsable dans les territoires ainsi que de la représentation de ces territoires dans le parlement du Canada, bref. d'un certain nombre d'autres questions qui ne peuvent certainement pas être considérées en aucune manière comme , alamations ou droits, mais simplement  $\mathbf{r}$ des grestions de politique publique. Fait significatif c'est que la question des arpentages, au sujet de laquelle on a fait tant de bruit, n'était pas même mentionnée dans ce brouillon de pétition. A part ce<br>brouillon de pétition le gouvernement n'a<br>reçu aucun document d'aucune sorte; il n'a pas même reçu la pétition originale si jamais elle a été signée. Louis Riel apprit évidemment qu'il devait adopter d'autres moyens pour provoquer des troubles. Connaisant bien le caractère superstitieux de la population, il entreprit en conséquence de créer une nouvelle religion. Dans un sermon prononcé à l'église de Saint-Roch, Québec, dans le cours de l'été dernier, l'évêque Grandin décrivait ainsi les agissements des chefs de la rébellion :

"Afin de parvenir plus surement à leur fin et missionaires oni les auraient détournés de leur projet sinistra las chofs de la rébellion emprisonnécent quatre prêtres, six religiouses et quelques frères laiques, placerent des sentimelles à la porte de leur prisen pour superior tout moyen de community and the learned process pour mètis et les missionnaires. Nous avious peu raison<br>de leur dire : "Vous ne gagnerez rien par là, au contraire vous avez tout à y perdre. Si vous tuez un soldat, ce dernier seen remplace par mille natres. Vous avez cu contantre seu pougamement puissant, vous qui<br>a contantre un pougamement puissant, vous qui<br>placer vos morts, Toutefois, les chefs se conduisirent<br>placer vos morts, Toutefois, les chefs se conduisirent<br>de façon à faire m seils et la rébellion eut lieu avec toutes ses terribles *<u><i><u><b>ATRICALITECTICAL</u>*</u></u>

Le document suivant contenant la signature de tout les prêtres du district<br>témoigne également de la conduite que Riel a cru devoir tenir pour s'attacher les  $m$ étis $=$ 

particulièrement à souffrir de la rébellion, savoir : des paroisses de Saint-Laurent, Saint-Antoine, Grandin. le Lac aux Canards et Batoche- c'est-à-dire au milieu Mabli son quartier général, nous désirons attirer faits sulvants :-

"Louis " David" Riel ne mérite pas les sympathies<br>de l'église catholique romaine ou des membres de cette église, parcequ'il a usurpé notre mission de prêtres et embré, à notre peuple, les avantages et consolations qu'il est de notre devoir de lui procurer. Il a fait toutes ces choses pour son intérêt purement person-

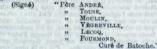

Suivant de nouvelles citations dont on s'est servi dans la Chambre des Communes.

u cours du débat sur la motion de M. Landry pour censurer le gowvernement. d'avoir laissé pendre Riel.

#### L'évêque Grandin dit :-

" Tous ceux oul ont étudié à fond ce mélévément " ross cent qu'un mécréant qui a abusé de son renoton ineviacion, a trompe ses metas et acesa centrale de prendre les armes contre l'Etat. L'assembant qu'il<br>serretait sur eux était tel que, pour le plus g'and nombre d'entre eux, ils ne pouvaient pas ou n'osai4ut-<br>pas

Le père Fourmond dit dans son témoignage :-

'Louis 'David' Riel, dans son Strange et alarmante folie, fascinait nos pauvres métis comme le serpent fascine ses victimes. Il abusait, pour ses propres fins, de la grande confiance que tous les nectis repossient en lui, confiance obtenue par l'influence qu'il exercait sur leur esprit, grâce à son éloquence passionnée et, andessus tout, à l'apparence de ses sentiments profondément religieux, et de sa dévotion dont il faisait constamment parade de la manière la plus hypocrite possible. Il les avaient convaincus par des proclama-<br>tions publiques de sa mission de prophète inspiré, et il leur faisait croire à cette mission en se servant des ovens les plus insidieux et les plus diaboliques. Pour frapper l'esprit de la population et la tenir sons son penveir, Riel cut recours à toutes sortes de supercheries.

#### Le père Fourmond ajoute :-

"Oh ! mon pauvre peuple, je ne pouvais le contenir ?<br>Il était infatué de cet archi-traître et fourbe jusqu'à ce qu'il ent répandu le sang. Il fut alors tout a fait ce qu'il ent répandu le sang. Il fut alors tout a fait<br>en son pouvoir et il se servit de son autorité sans<br>aucun sentiment de Diséricorde. \* \* \* Je déclare de plus que, pendant les troubles, j'ai conversé avec plusieurs de ceux qui se trouvaient dans le camp rebelle, et j'al constaté que, pour le plus grand nombre, ils y étaient contre leur gré et n'y demeundent que par la crainte d'être fusillés, s'ils s'échappaient ou déser-

Dans son témoignage, dans la cause de Joseph Arcand, le pêre André dit :-

" Je děclare de la manière la plus solennelle, qu'à a connaissance personnelle, sant Gabriel Dunont, en connaissance personnelle, sant Gabriel Dunont, cédé, pas un se-d des métis n'avait la moindre idée ou le moindre soupçon d'une rébellion, jusqu'à ce que Riel les eut completement pris dans ses filets et les cot tellement compromis, qu'ils ne pouvaient plus s'échapper.

"Il leur fit croire fermement qu'ils n'avaient plus à attendre de miséricorde dela police ou du gouvernement du Canuda,-que s'ils étaient faits prisonniers ou blessés, rien que la mort et des tortures implicy-ables les attendalent, que leurs filles et sours seraient de<br>ablomorée : sous leurs reux, leurs enfants massacrées :<br>debinomée : sous leurs reux, leurs enfants massacrée toute leur nation serait exterminée par la soldatesque

#### Voici ce que dit Joseph Pilon :-

" Riel me commanda de venir au camp, eu qu'il me forcerait de m $\hat{\mathbf{y}}$ readre . " Pilon, pendant que Riel le meneçait, vint trouver le pâtre et lui dit en pleurant ce que Riel lui demandait. Riel, l'obiigea de force et au moyen de menaces contre sa vie, d'exécuter ses d

Le Père André fait allusion en la

manière suivante, au cas des frères Tou- $|3$ 

"Le rusé Riel chercha de toute manière à en ces jeune gens à le joindre, mais sans réussir. Jour par jour, il se rendit auprès de leur pauvre mêre pour abuser de sa superstition et de sa crédulité, avec une ruse diabolique. Il lui raconta ses visions célestes, etc. et la panvre femme ayant<br>foi dans sa mission divine, pris ses enfants de s'en-

Parlant des prisonniers en général, il  $\mathrm{dit}$ : $-$ 

" Hi out 616 troupes par un homme qui connaissait parfaitement que leurs cours et leurs esprits étalent et des Saints, par un homme qui se disait l'envoyé de Dien pour accomplir une bonne et grande œuvre,  $T14$ ont été aveuglés par de prétendnes visions et messages dell'Esprit-Saint; pauvres gens, dans leur absolue conflance, ils ont été conduits à la désolation, la

Ayant fondé une nouvelle religion, Riel institua une cérémonie à l'église de Batoche qui devait consister dans le baptême de son secrétaire Jackson à la foi nouvelle. Il envoya des éclaireurs pour amener les métis à cette cérémonie, les engageant à apporter leurs fusils, pour tirer une salve. et comme on le verra par les déclarations ! assermentées, il eut beaucoup de difficulté, dans certains cas, à les engager à s'y rendre. Lorsque les métis furent arrivés à Batoche, Riel leur dit que le gouvernement envoyait des troupes pour les tuer, leur enlever leurs propriétés et détruire leurs familles, et ces menaces eurent pour résultat d'amener le combat du Lac aux-Canards qui compromit ses dupes infortunées, et de causer les tristes évènements qui s'en suivirent. Ces faits découlent du témoignage assermenté d'un certain nombre de ces gens eux-mêmes. Il suffira de citer quelquesunes des déclarations assermentées qui  $suivent:$ 

Jean Baptiste Laplante, cultivateur,  $inre -$ 

"J'étais en voyage, quand la rébellion a éclaté a " o state du voyage quaue a resemble a cardinal de Batoche appelés Waltern & Batoche Appelés Waltern & Batoche Appelés Waltern a cardinal and an anti-particular control and an appelés with resemble point of the model of th me chercher. Deschamps avait un fusil et il dit qu'il me chercher. Desemanps avait un fusil et a un qu'ai voule pas voule.<br>'me preudrait par force 'si je ne voulais pas voule.<br>et 'nous prendrons tout ce que vous avez.' Ils étaient can dent and the state of the most connected avec eux, and dent armed avec eux, and en avec eux and en and en and en and en and en and the state of the state of the state of the state of the state of the state of the state  $m$ Cornão

Gabriel Parenteau, cultivateur, jure :-

"Tétals lei pour acheter des marchandises et l'y suis reate deux jours; quand je suis revenu, j'ai appris suis reate deux jours; quand je suis revenu, j'ai appris baid, rur partis a Batoche. Quand je suis allé a Ciglies le dimanche, j'ai partis a l'église de dimanche, j' un autre, je ne sais pas son nom. Ham'ont dit qu'ils<br>allaient me fusiller ou m'enfermer si je n'y allais pas.<br>Ils m'out fait passer la rivière et m'out mis dans une maison et m'ont gardé deux jours. Le troisième jour je me snis échappé et suis allé chez moi. Environ trois jours après, il sont venus aux chercher ; Gabriel<br>trois jours après, il sont venus me chercher ; Gabriel<br>Damont est venu me chercher et me dit que si je ne voulais pas venir, ils m'attacheraient, me mettraient dans la cave et m'enlèveraient tous mes animany. Je leur al dit qu'ils pouvaient prendre mes animaux, mais ils m'out force à aller avec eux,-et après quartre jours, je me were meschevant dans la prairie; je ne venais à la maison qu'à la nuit. John Ross, le jeune, est en-<br>core vena me chercher et nous a tous ennnenés-nos femilles, femmes et enfants-et nous a gardes, là toutile temps, jusqu'à ce qu'enfin j'eus, peur d'essayer de me

#### Jean Carron, cultivateur, jure :-

"J'étais à Batoche pendant la rébollion et l'ai pris sense have consider the sense of the part avec les rebelles dans la rébulion. Je n'étais fussions arrêtés par la police. Je n'avais pas alors de fusil et f'ai été vingt jours sons en avoir un. Je n'al pas été forcé à marcher, mais j'ai été trompé par Riel Ini-même. Je Ini ai dit que j'avais beaucoup Riel Ini-meme. Je nu al dit que javais ocas.<br>d'ouvrage mais il m'a demandé d'assister à la cérémonie et ainsi Jai été entrainé dans la Rébellion.<br>Quand je vins à l'église de Saint-Antoine, Riel nous<br>dit qu'il y avait cinq cents hommes de la police qui dit qu'a y avait cunq ceme nomme ... et la compagnie le lui avait dit ; il avait alors autour de lui tous les<br>le lui avait dit ; il avait alors autour de lui tous les<br>hommes de Batoche et Béel a dit cela devant tout le monde.

#### Louis Marion, cultivateur, jure :-

"Je sais que M. Ness a été fait prisonnier par les rebelles. Quand $\it{fail}$ été pris, j'ai été mis dans la même chambre que lui et il était encore prisonnier quand j'ai été mis en liberté. M. Ness était un eultivateur et il avait des vaches et des chevaux utour de chez lui. Je les ai entendus, les rebelles, autour de chez lat. Je les al entennanç les returns, de dans l'église où on nous a mis, dire qu'ils indent chez Ness, et proninsient son fraits de later element de la proprietat de la proprietat de la proprietat de la Nat il tinrent une assemblée, et Riel me dit que j'avais n camera assessmente, et tars in produits me joindra à et<br/>x, ou bien il serat, oblyée de fait produits de mesmes de la première chose, et de la première de la première de la première de la première de la première de la Boyer parce qu'ils ne s'étaient pas joints à eux. Busuite il demanda aux genseu'est-ce qu'ils pensient de ce qu'il avait fait es condamnant ces hommes, et de ce qu'il avait fait en communitaire un grand bruit. tout is moment above of dit a quelques uns des prisouniers ce qu'il avait fait, quand il m'avait vu, et il dit abors, Dieu vous soit en aide. J'ai ri de lui quand il dit : il n'est pas encore trop tard ; et se tournant vers le peuple il dit qu'il m'avait oublié, mais qu'il me donnerait dix minutes pour réfléchir à ma position. Cette même milt, ils sont allés an magasin de Batoche les ont distribués à ceux qui partalent pour aller<br>prendre Carleton. A ce moment, un sol-disant gouvernement Provisoire s'organisa et tint là ses séances. Riel nommait les montons au peuple et si le peuple approvent, cent qui état nomme entrat dans le Conseil, Je crois qu'il se joient à lui, seize capitaless<br>qui état nomme, par leis et dins par la foule entre leur de qui état dans l'église, J'ai entrebra féle dire ; est-ce<br>q avec leurs armes. J'ai vu un fils de George Fisher et un fils de Salomon Venne et un jeune Gareault qui furent amengs de cette manière. J'ai vu la plusieurs sauvages, quelques-uns étaient de la bande de Une

Flèche, quelques-uns de celle du Barbu et quelquesricenc, quesques-uns un cette un naron et quesques-<br>uns, sauvages Sionx. Fai entendu dire, que pluentendant Riel nous faire und de mennece, ils avaient<br>peut de mennece, ils avaient peut de mennece, pour peut de lui réchiter ; il faisait ces menneces pour prouvait par sur lui et de son côté; con ne commes. Ses memoes contre nous, ont réussi à faire rester son monde ensemble,"

#### Norbert Turcotte, cultivateur, jure :-

" J'étals à Batoche pendant la Rébellion. Fai Até invité avec les autres au baptême de Jackson, ci, appels cela, nous avons traversé la rivière et ils n'ont apes com, nous avons traverse in rivere et us nonthe<br>pas voulu me laisser revenir. Je ne suis pas resté tout<br>le temps. On m'a norné un Lac aux Canards, mais je<br>n'ai pas pris part à la bataille et j'ai déserté pendant<br>la mi setnaine ; ensuite deux honnues armés sont venus me chercher et m'ont ramené à Batoche où lie suis resté<br>tous le temps. J'étais là quand les magasins de<br>Bateche, ceux de Boyer et de Fisher ont été pillés et les marchandises distribudes ainsi que celles du magasin de Venne; à ce moment il y avait là, environ pas pris part au pillage. On m'en a offert, mais paireris part au pillage. On m'en a offert, mais paireris en relation. passed une loi que si quelqu'un désertait, il serait

### Pierre Tourond, cultivateur, jure :-

"J'étais présent à Batoche avec les rebelles, f'ai o consider par Diel, et Jéticas possues, j'ai la la décrité à marcher par Diel, et Jétic présent à la eté blessé. Ma mère nous a dit plusieurs fois de ne pas macency, mass include de marcher et de nous battre,<br>et il avait trop de monde pous nous. Tout le temps et il avait trop de monde pour nous. Tout le temps au baptême de Jackson et d'apporter nos fusils pour saluer la cérémonie, chaque fois que l'un de nous exseguit de retourner chez lui, ils nous arrétaient et nous dissient que si nous partions, nos animaux et nos effets semient pris, et que si nous étions repris, nous serious fusillés.

#### Maxime Lépine, cultivateur, jure :-

Quand Riel vint, le soir de mon arrivée, chez moi il me dit que cinq cents hommes de la polico s'en vensient pour nous exterminer nous et nos familles. et qu'il avait convoqué tout le monde pour voir le la police venaient aussi pour empécher la cérémonie.<br>Riel par la manière dont il s'était conduit depuis excludes mois, avait amend les gens à croire que<br>le qu'il dissit devait arriver. Il avait tant d'influence patrut le peuple que les gens croyaient que tout ce passes to be a distribution of the parties of the passes of the parties of the parties of the parties of the parties of the parties of the commisses parties of the parties of the parties of the parties of the parties of th se tenir ensemble à Eatoche et gardait son influence<br>sur eux. Après que toute la bataille fût finie, les<br>Mêtis, et moi pour un, avons vu que tout ce que Rich seems at dit à propos de mos familles et de nos pous avait dit à propos de mos familles et de nos femmes insule con blessées était fux. Apes cela avait dit devoir venir et l'ai trouvé que con était paramet des avait dit de nous avois vu qu'il nous avait trompès et nous avait attirés dans un piége. C'est là la soule raison que nous avious de prendre les armes entre le gouverne. famals vu d'autres raisons, excepté ment. Je has muns vu anutes taison, excepte of has comme ' je Tai dit, de protéger nos femmes et nos diffants, contre les outrages, et Rich nous a toujourn, aux diffuses du dit la, que quand nous avons près les armes, nous is posses. Been uses massarres avec nous cample et nous devices site massarres avec nous pas capable de notre race exterminée, et je ne suis pas capable de dire la motif des mensenges qu'il nous a faits."

#### Pierre Paranteau, cultivateur, jure :-

"Ils m'ont dit,--Riel m'a dit,--que les soldats venaient pour tuer nos familles, et quand f'arrivai à l'église, elle était pleine. Riel nous a trompés. Riel s aguse, suce contrat press. Final non a contrat pour ness<br>a diffraire, et c'est pour cette raison que non homs als sonnes hommes battes ; jo ne connais pas d'autres raisons.<br>Sommes battes ; jo ne connais pas d'autres rais nous sonancs pattus que pour sauces es l'avait dit.<br>vics de nos familles, comme Riel nous l'avait dit.<br>Charles Nolin s'est sauvé du Lac aux Canards quand la bataille a commencé ; avant cela il était un des chefs.<br>Si nous n'avions pas été trompés comme nous l'avons été, nos hommes n'auraient pas du tout pris les Arrives.

On verra que ces déclarations assermen tées des principaux métis donnent une histoire de la rébellion et de ses causes, bien différente des romans débités sur les estrades de l'opposition et dans la presse de l'opposition, d'un bout à l'autre de la Puis-

Ces déclarations pourraient être multipliées a l'infini ; mais les extraits que nous en donnons servent à démontrer les moyens dont Riel s'est servi pour faire tomber dans le piège ses partisans, simples d'esprit, et leur faire commettre des actes de rébellion ouverte

Ce qui peut être la réponse la plus complète aux prétendues causes de la rébellion. telles qu'exposées dans les journaux de l'opposition et dans les discours des orateurs de l'opposition, se trouve dans le rapport de M. Pearce, mis devant le parlement. à sa dernière session, et dans lequel ce monsieur prouve que des 258 colons lors de l'éclosion de la rébellion dans les districts qui en ont été troublés, 238 n'avaient. aucun droit à des scrips, attendu que leurs titres avaient été éteints avant leur dénart. du Manitoba. M. Pearce fait rapport comme suit :-

### Prince-Albert, T.N.O., 14 Déc. 1885.

L'Hon. Thomas White, Ministre de l'Intériew, à Ottawa, Ont.: **Continued Inc.** 

Monstrum.-Sulvant les instructions que j'ai reçues de vons, lors de votre dernière visite au Nord-Omest, que je devrais, pendant ma présente visite dans ce<br>district, rassembler toutes les informations possibles sustitut, rassembert comes les malheureux souléve-<br>sur les prêtendues causes du malheureux souléve-<br>ment qui vient d'éclater au Nord-Onest, fai l'honneur de vous faire rapport comme suit :-

Les six causes, prétendues telles, sont les suivantes :-

1. Que les colons métis n'ont point reçu de titres pour leurs terres, par suite de délais dont la faute incombe au seul gouvernement, et qui ont fait qu'il leur a été impossible d'obtenir de faire inscrire des entrèes. pour les terres sur lesquelles ils étaient établis,

2. On'en conséquence du système d'arpentage, il a eté impossible à ces colons de se faire donner les letres sur lesquelles fis s'étaient établis et qu'ils avaient, améliorées avant l'arrentage.

8. Qu'ilspavalent droit à obtenir le même privilège que celui qui avait été accordé aux mêtis du

4. Que les terres sur lesquelles ils résidaient depuis des années, avaient malgré leurs droits, été vendues à d'autres, principalement à des spéculateurs.

très-onéreuse et avait été une cause grave de mécon-

6. Que la taxe pour la coupe du foin sur les terres du gouvernement était aussi onéreuse et une cause de grund mécontentement.

Après avoir donné des détails complets our ses recherches et leur résultat. M. Pearce résume et conclut, comme suit, son rapport :-

1. Ce rapport démontre que de tous les 258 colons,<br>au moment du soulèvement, pas un seul n'avait été empeche d'obtenir patente pour sa terre par suite de<br>faction-ou plutôt de l'inscion du gouvernement, et<br>néme en Mars, 1884, il n'y avait que du cas en retard,<br>et néme en Mars, 1884, il n'y avait que différence entre l'arpe de la Réserve de Une Fléche et celui de la paroisse de Saint-Laurent;

2. Que pas un homme de ces 258, ni personne autre ayant jamais résidé dans le district, n'a perdu un seul pouce de terrain par suite du système d'arpentage, lossaus cet arpentage a été fait sprès que le colon se fut Atabli sur sa terre ;

8. Que 92 par cent de ces 256 n'avalent pas de droits comme métis du Nord-Ouest. Sur les 92 par cent, cenx qui étaient métis, avaient participé à tous les droits accordés à ces personnes dans la Province du Manitoba

4. Que pas un colon dans le district, n'a vu vendre, en dépit de ses droits, un acre de terre sur lequel il ent un titre ou même sur lequel il en réclamat ;

5. Que la taxe sur la coupe du bois n'était pas onéreuse, và qu'elle ne s'élevait qu'à 5 centins par colon, par année ;

6. Que la taxe sur la coupe du foin ne les a januais affectés, fut-ce au plus minime degré.

Ce qui fut le motif réel du chef de la rébellion, peut s'apprendre du témoignage suivant du Père André, donné au cours du procès de Riel. Il nous fait voir cet homme que les Rouges de Québec nous représentent comme un héros-martyre, et les Grits d'Ontario, comme un malheureux qu'on n'a pu laisser pendre qu'en commetant un crime; il nous le fait voir comme ! un aventurier mercenaire, essavant de faire chanter le gouvernment.

Q. Je crois qu'au mois de décembre 1884, vous we se or our quant moves de ogenutes avenues avez en me entreven avez filed et Nohin an sujet d'une certaine somme que l'accusé réclamait du gouvernement ? It. Non, Pas avez Nohin. Nohin n'était pas présent à l'entrevue.

Q. L'accusé y'était; R. Oui,

Q. Voulez-vous déclarer ce que l'accusé voulait avoir du gouvernement fétéral? R. J'ai eu deux entrevues avec l'accusé à ce sujet.

Q. L'accusé réclamait une certaine indemnité du gouvernement felocal? - R. Lorsque Taccuse as sa réciamation, jeune la convernement. Nous fâmes<br>d'avis que cette demande était exorbitante et l'accusé<br>répondit : "Attendez un peu ; je prendral tout de suite \$35,000 comptant.

 $Q$  Et à cette condition, l'accusé devait quitter le pays, si le gouvernement lui donnait \$55,000. R. Oui, c'est la condition que Riel mit.

Q. Quand ceri se passait-il? R. Le 23 Décembre

Q. Il y eut une autre entrevue entre vous et l'accrue. 5. Que la taxe sur la coupe du bois leur avait été n'est-ce pas? E. Nous enues une vingtaine d'entre-**VOIE** 

> Q. N'etait-il pas topiques à yous demander de yous servir de votre influence auprès du gouvernement pour lui obtenir une indemnité? R. Il m'a parié de cette affaire pour la première tois le 12 Décembre. Il r'en avait jamais été question entre nous avant cela, et le 23 Décembre, il m'en parla de nouveau.

Q. Il en a parlé souvent? R. En deux occasions seniement.

Q. N'était-ce pas sa grande préoccupation? R. Oni. dans ces deux entrevu-

Q. N'est-il pas vrai que l'accusé vous a déclaré qu'il était lui-même la question métisse. R. Ce n'est pas ce qu'il a dit en propres termes, mais c'était bien la pensée qui ressortait de ses paroies. Il m'a dit : "Si je surs satisfait, les métis le seront." Je dois expliquer ceci, On lui objecta qui si le gouvernement lui accordait \$35,000, la question métisse resterait tonjours la même et il répondit : " Si je suis satisfait,<br>les métis le seront."

Q. N'est-il par vrai qu'il vous a dit qu'il accepterait même une somme moindre que \$15,000 ? R. Oul, il m'a dit ; "l'Eaites valoir toute l'influence que vous pouvez avoir ; il se peut que vous n'obteniez pas tout cela, mais obtenez tout ce qu'il est possible d'avotr; si vous obtenez moins, nous verrons,

Et cependant, voilà l'homme qu'on loue d'un bout à l'autre de la Province de Onébec comme un héros-martyre, dont le nom est devenu un facteur important dans la politique de la Puissance et à cause de son exécution, M. Blake et son parti espèrent arriver à cheval jusqu'au pouvoir!

Les faits que nous énoncons dans ces pages, font voir que, bien loin qu'il y ait eu de justification pour la Rébellion, il n'existait rien qui pût servir à en atténuer la criminalité.

Ce fut un soulèvement sans excuse, provoqué pour le plus vil des motifs, l'appât d'un gain pécuniaire, par un homme qui a justement expié ses crimes<br>sur l'échafaud. Et l'on peut s'en rapporter au bon sens et à la loyauté du peuple du Canada pour espèrer que le gouvernement n'aura pas à souffrir, parcequ'il a suivi le devoir qui lui était tracé, lorsqu'il a permis à la loi de suivre son cours.

. a

En résumé, les faits qui se rapportent à l'administration des affaires du Nord-Quest, sont les suivants :-

1. Dès 1873, on a envoyé des requêtes dont il n'a pas été tenu compte pendant. les cinq années de l'administration libérale.

2. En 1876, M. Mills télégraphia à M. Ryan de s'enquérir des réclamations des métis, mais il lui refusa péremptoirement de prendre les moyens de donner aucune valeur à cette enquête.

3. En 1878, rien n'ayant été fait dans commission de M. Ryan, disant que la chose était sous sa considération et que probablement il chargerait l'agent local pour le district de la Saskatchewan, de faire l'enquête.

to 4. Pendant le terme d'office de M. Mills. des requêtes furent envoyées par Monseigneur Grandin et d'autres, demandant de l'aide sous différentes formes pour les colons métis; elles furent toutes rejetées.

5. Après que le gouvernement actuel fut venu au pouvoir, des requêtes furent envoyées demandant pour les colons, établis avant les arpentages, (a) qu'ils pussent fixés lorsqu'ils s'y établirent; (b) que l'on tint compte de leur labeur et des améliorations exécutées avant l'arnentage, lorsqu'on étudierait leurs droits à une patente ; (c) que l'on confirmat leur occupation même si l'on découvrait, après l'arpentage, qu'ils se fussent fixés sur des sections impaires ou sur des terres des écoles, ou sur des terrains de la Compagnie de la Baie d'Hudson. Chacune de ces demandes fut promptement accordée en 1881 et 1882

6. Quand les colons qui s'étaient établis avant l'arpentage des terres, ont demandé que leurs terres fussent arpentées de manière à leur donner la rivière comme

front, ces demandes furent accordées et les arpenteurs reçurent leurs instructions en conséquence. Quand les personnes qui s'étaient établies après le tracé, demandérent un nouvel arpentage, cela fut avec justice refusé, mais dans ce cas on offrit anx colons de leur accorder leurs terres par sub-divisions reconnues en loi, ce qui, en pratique, leur accordait la rivière comme front, et l'agent des terres fut envoyé pour les en informer et les presser de faire faire leur entrées.

7. Quant à la question des billets de location (serips) toutes les principales<br>autorités du Nord-Ouest :---l'archevêque<br>Taché, les évêques de la terre de Rupert et de la Saskatchewan, et le conseil du Nord-Ouest, ont été d'avis que les scrips ne<br>fussent pas accordés. Mais finalement, le 28 janvier, deux mois avant que n'éclatât le soulèvement, le gouvernement céda aux prières des métis eux-mêmes et, par ordre en conseil, autorisa la nomination d'une commission chargée de faire l'énumération demandée, afin de faire émaner les scrips.

8. Aucun métis ne fut jamais, par l'action, ni par l'inaction du gouvernement, privé d'un acre de terre sur lequel il fût établi, ou auquel il eût un titre même présumable en vertu de son établissement.

ing Root Davision in the same of

ANNEXE. safety James

Peachest fortermed/effice de M. Mills, décent un nouvel argent

ALLÉGUÉS DE M. LAURIER DANS ONTABIO.

Depuis que les pages précédentes ont été écrites, l'honorable M. Laurier a visité Ontario et a porté la parole dans un certain nombre d'assemblées. Au défi de nommer un seul métis qui ait jamais été dépouillé<br>d'un acre de terre sur lequel il se fut établi ou qu'il pût réclamer en vertu de son en citant deux cas : le premier étant une<br>difficulté entre le Père André et un M.<br>Kelly, et le second, le cas d'un M. Salter qui a fait une entrée pour un quart de section de terre dans la paroisse de Saint-Louis de Langevin. A l'appui du premier. il a dit qu'il y avait une lettre du Père André se plaignant qu'un nommé Kelly s'était emparé de son lot et y avait érigé une bâtisse. Il se trouve que M. Kelly reside, dans le moment, dans Ontario, et en voyant l'énonce de M. Laurier, il a adresse une lettre au Free Press de London, à propos de la véracité de ceténoncé, et il donne un affidarit donnant, comme suit, les détails de cette difficulté :-

"M. Laurier, parall-il, ne neut trauver on'un extraje pour justifier la rébellion, et il unrit aussi que c'est un cas si grave 'qu'aucure population au monde ne l'aurait toléré," Maintenant, M. le Ramait toléré," Maintenant, M. le Ramait toute que je suis le "J. Kelly Redacteur, il se trouve que je suis le "J, Kelly" qui<br>est mentionie, et je me propose, avec "votre permis-<br>sion, de faire voir au pays combien M. Laurier est<br>lein de justifier la rébellion en citant mou cas comme lein de justifice la réfédition en citant mou ex<br/>comme de partir de mou exemple d'injustifice. En 1875, le suis partit de sample, contrait le<br/>critical particle sample. The sample of the sample of the<br/>sample of du troupeau du Père André, qui réclamait 160 acres comme homestead et 160 acres par précuption. Le Père André réclamait aussi le terrain de préemption. và que cela appartenait à la propriété de la Mission, malgré que l'arpentage ne justifiat pas cette prétendu Père André et il laboura quatre acres de la terre<br>afin de valider son titre à la préemption. Je cherchais<br>une terre, et en mars 1881, Thibault vint à moi et me ane correcte in mars 14001, increase in the a most of me<br>The comme il gialt member de la congrégation du<br>Père André, il ne voulait pas avoir de difficulté avec<br>le prêtre et il m'offrit de me vendre ses droits à la is present on an outre on me pissive par acre, pour les améliorations. Je lui payai l'argent, et commençai à travailler et louis une paire de boeufs.<br>Annuncia de lui payai l'argent, et commençai à travailler et louis une p

maison. Le Père André vint et me mensea : " Il fallait que f'abandonne la terre, ou bien il m'arrangement."<br>rait." Mais je ne pouvais pas veer que son titre fat rans, bon que celui de Thibanit, et je refusai de partir.<br>Le Père André alla trouver l'agent, à Prince-Albert,<br>puis le Lieutenant-Gouverneur Laird, à Battléford mais tous deux lui dirent qu'il n'avait pas de cause. mais tous deux fut durent qu'il n'avait pas de cause.<br>Alors il fit faire une requête par ses paroissiens et<br>l'envoya au Département à Ottawa, mais sa réclama-<br>tion ne fut pas admise la non plus. Dans l'intervalle je continuai mes améliorations jusqu'an commencement de mai ; alors M, Owen E. Hughes, le gérant de menti de mai ja alors M, Owon E. Hughes, le gérand de la misleon Stobart, klein & Cle., an Lac aux Canards vint la mai de mei dit que le Tece Amdre lui avail de softe de métric de la propriet de softe pour moi, pour ma ré de la, d'aussi bome terre à prendre et qui n'était<br>de la, d'aussi bome terre à prendre et qui n'était<br>vendrais, Un jour fut fixé, et le Père André vint au<br>bureau, pays les cent plastres à M. Hughes qui me<br>les comma, et il et signó par moi, transportant au Père André mesdroits et mon titre à la propriété. Voilà, franc et vrai, l'exposé de toute l'affaire et vos lecteurs peuvent inger jusqu'à quel point cet 'entranc ' peut justifier le meurtre des hommes de la police, l'assassinat du meurire des nommes ou as pouce, insecond Lat à la partie state de la Grenoulle et les autres horritoirs includent de la Grenoulle et les autres horritoirs includent de la répellion, M. Laurier fait bon marché de la vie des ont été justement tués parceque ma terre a couté cent piastres an Père André.

En second lieu vient

#### LE CAS DE M. SALTER.

M. Laurier a dit que Salter avait obtenu une entrée pour un quart de section de<br>terre dans Saint-Louis de Langevin, lequel était déjà occupé par un métis, et que par là, il avait dépouillé le métis de sa propriété.

Le dossier de cette affaire, au Département de l'Intérieur, tel que fourni par le Député-Ministre, est comme suit :-

" Ni le Régistraire du département, ni le commis-" N1 is Régistrates du dépendence de la commune de la commune de la département des parties de la commune de la commune de la commune de la commune de la commune de la commune de la commune de la commune de la commune de ET ELLES ONT DEP.'S LOIS 272 ANNULÉES A SA

Ainsi, quelle qu'ait pu être cette difficulté à l'origine, les terres sont sorties de la possession de Salter depuis longtemps et il n'v a pas eu d'autre trouble à ce sujet. Ce sont là, les deux seuls cas mentionnés par M. Laurier et l'on voit qu'ils ne répondent aucunement au défi de nommer un métis qui ait été dépossédé de sa terre, soit par l'action, soit par l'inaction du gouvernement.

M. Laurier pour démontrer l'absence de bonne foi chez le gouvernement, a fait allusion à la mission du

REV. PERE LEDUC ET DE M. MALONEY

à Ottawa. Il a dit que ces messieurs vinrent à Ottawa dans l'intérêt des métis en général, qu'ils reçurent la promesse d'un nouvel arpentage des terres de Saint-Louis de Langevin et que cette promesse bien que donnée par écrit, n'avait pas été remplie. Voici les faits :- D'abord la mission du Père Leduc et de M. Maloney n'avait rien à faire avec les réclamations des métis, ni avec les arpentages dans le District de Prince-Albert. Ils vinrent comme représentants des habitants de Saint-Albert, d'Edmonton et du Fort Saskatchewan qui sont entre 400 et 500 milles de la branche sud de la Saskatchewan où la rebellion a éclaté. Ainsi que l'explique le rapport du Député-Ministre, le fait que le couvernement avait ordonné à M. Michael Deane, l'arpenteur chargé de certain travail spécial dans le District d'Edmonton, et qui avait, sans ordre, commencé d'autres arpentages, de cesser ces autres arpentages, avait fait craindre que le gouvernement n'eût pas l'intention de continuer l'arpentage, et le Père Leduc et M. Maloney furent envoyés à Ottawa à ce sujet. Leur mémoire présenté au gouvernement le 10 mars 1883, au nom des "habitants de Saint- de la rivière, les terres qu'ils occupaient et Albert, Territoires du Nord-Ouest" de- de leur donner le droit de préemption. mandait spécialement certaines choses, comme suit :-4859

1. Qu'on leur accordât un arpentage a partir de la rivière, avec une limite de deux milles, comme à Prince-Albert, T. N. O., et dans le Manitoba.

2. Leurs terrains étant occupés depuis plusieurs années, quelques-uns même depuis avant la cession, ils demandèrent que leur accordât des patentes.

3. Ils demandèrent de la part des habitants de Saint-Albert, Edmonton et Fort Saskatchewan, que l'arpentage par lots de rivière fut étendu depuis Edmonton jusqu'au Fort Saskatchewan, les deux jusqu'au Fort Saskatchewan, recolonies comprises, "comme ailleurs sur la Saskatchewan, à Prince-Albert, sur l'Assiniboine et sur la Rivière Rouge

à Edmonton, afin que les entrées pussent y être faites, et les patentes émanées, aussitôt que les colons auraient rempli leur devoir.

5. Ils demandèrent que les personnes qui s'étaient fixées, avant les arpentages, fussent protégées dans leurs droits comme si elles se fussent fixées après l'arpentage;

6. Ils demandèrent la représentation au Parlement du Canada.

7. Ils demandèrent l'abolition de la taxe sur la coupe de bois.

8. Ils demandèrent la nomination d'un Régistrateur à Edmonton ou dans les environs.

9. Ils demandèrent que le chemin entre Edmonton et Saint-Albert, fût homologué comme grand chemin public.

10. Ils demandèrent qu'on leur donnat des scrips comme aux métis du Manitoba.

On voit par là, que loin que le Père Leduc et M. Maloney aient demandé des voisinage de Prince-Albert, à Saint-Louis de Langevin, leur demande se bornait entièrement au district d'Edmonton et n'avait aucune relation à la paroisse de Saint-Louis de Langevin, ni a la demande faite pour un nouvel arpentage dans cette paroisse. Le 12 Avril de la même année 1883) le Ministre fit faire cette réponse écrite aux représentants :-

1. On promit de faire arpenter les lots à partir de la rivière, ainsi que demandé.

2. On promit de faire émaner des patentes aussi tôt que les notes d'opérations et les plans de l'arpenteur seraient envoyés au départment.

3. On promit d'accorder la requête des habitants de Saint-Albert, d'Edmonton et. deSaskatchewan, de faire arpenter, à partir

4. On promit un agent des terres.

5. On promit de tenir compte du temps passé par les colons sur leurs terres, avant l'arpentage, comme s'il eut été passé après. quand il s'agirait de leur demande des patentes.

6. La question de la représentation au parlement, occuperait l'attention du gouvernement.

7. Le gouvernement refusa d'abolir la taxe sur la coupe de bois, considérant qu'elle était d'intérêt public et nécessaire pour la conservation des forêts.

8. On promit de nommer un régistrateur pour le district d'Edmonton.

9. Le droit de réglementer les chemins publics étant dans les attributions du Lieutenant-Gouverneur en Conseil, on promit d'attirer l'attention du Gouverneur 4. Ils demandèrent un Bureau des Terres sur ce paragraphe du mémoire.

. 10. Il fut dit que le gouvernment s'occuperait de la question de la réclamation des métis des Territoires du Nord-Ouest démandant des serius.

Ainsi l'on voit qu'en substance, toutes, les requêtes présentées par le Pêre Leduc et M. Maloney, an nom des habitants du district d'Edmonton, furent accordéessauf la représentation au parlement qui était une question d'économie publique, l'abolition de la taxe sur la coupe de bois. et la question des scrips, qui ont été expliquées dans les pages précédentes.

M. Laurier dit que quand le Père Leduc retourns an Nord-Ouest, il s'apercut que ces promesses n'avaient pas été remplies. Le Pére Leduc, en effet, écrivit au gouvernement, disant qu'il avait appris qu'il n'avait pas été transmis d'instructions à l'arnenteur, ainsi qu'on avait promis de le faire, mais la réponse du département à cet énoncé, rencontre suffisamment l'accusation.

#### La réponse fut comme suit:

# "DÉPARTEMENT DE L'INTÉRIEUR, }

"Mensleur, J'al l'honneur, par ordre du Ministre \$0 Juillet dernier, et de vous prier d'être assez bon de dire sous quel rapport, à votre retour à Saintdans la lettre du 13 Avril 1883, promesses qui étaient et & your curred your Atlex & Ottawa, n'avaient rea 6tó remplies par le gouvernement. Je dois attirer oto remples par is gouvernement. To construct the field of the second set of Michael Deane a regulate particles a propose de l'arpentage, mais qu'une partie de seu rapport d'arpentage a dejà été reque et est en ce moment sous examen dans le but de la faire approaver par l'arjusqu'à ce que l'arpentage ait été examiné et approuva. jusque es que rargemageau eue esamino esaproneo, como no peis s'occuper des autres points qui touchent<br>chemis des solors d'Estimaton, Saskal, des finites de constant et Saint-Albert, Copendant, c'est l'intertion<br>du Ministr diait requis, avec toute la promptitude possible. "Jai l'honneur d'ôtre,

" Monsieur, "Votre obdissant serviteur, " JOHN R. HALL, "Secrétaire par Intérim.

En effet on avait envoyé des instructions à M. Michael Deane de procéder à ces arpentages, dès qu'on eût appris à Ottawa que les habitants d'Edmonton étaient sous une fausse impression quant aux actes du gouvernement, et cela avant l'arrivée à Ottawa du Rév. Père Leduc et de M. Maloney; et des instructions plus spéciales furent envoyées, avant qu'on ne leur eût remis la lettre en réponse à leur mémoire. Voici un télégramme de l'arpenteur-général, M. Deville, adressé au Ministre de l'Intérieur, à Ottawa, à ce sujet.

"Orrawa, 21 Décembre, 1886. " A l'Honorable Thos, White,

" Les instructions à Michael Deane pour l'arpen-<br>tage de la colonie de Saint-Albert, sont du 20 février,<br>1888. Il a de plus reen instruction le 9 avril, 1883, de donner à cet argentage la priorité sur tout autre covrage.

"E, DEVILLE " Arpenteur-Général."

Ces arpentages furent promptement terminés; un agent des terres fut nommé, M. Gauvreau, un canadien-français étant choisi pour cet office; on nomma un régistrateur, M. Roy, aussi canadienfrancais, et les réclamations de ces colons furent toutes réglées à leur satisfaction. Il est digne de remarque que ces personnes, au nom desquelles le Père Leduc et M. Maloney visiterent Ottawa, bien loin de se plaindre, ou de prendre part à la rébellion, se sont engagées comme volontaires au service du gouvernement, pendant la rébellion, afin de maintenir l'autorité de la Couronne.

#### REGLEMENT DES RECLAMA-TIONS DES MÉTIS

Un argument populaire employé par M. Laurier, pour indiquer le nombre des Métis qui étaient intéressés à la distribution des scrips, est l'énoncé que le gouvernement a reglé cette question avec deux mille d'entre eux. Cet argument est des<br>plus fallacieux. Les réclamations admises, comprensient le cas des enfants, des personnes décédées et représentées par des héritiers et des métis preoédemment considérés comme sauvages mais qui maintenant se sont retires des Traités faits, Dans le cas de ces derniers, l'annuité qu'ils recevaient comme Sauvages, ne leur sera plus payée. Voici un sommaire des réclamations admises par la commission durant 1885 et 1886 :-

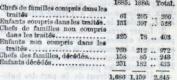

Ainsi, le nombre des chefs de familles dans le Nord-Ouest, qui, au temps au soulevement, avaient droit à des serips. était de 403 au lieu de deux mille, comme on le dit habituellement, et de cenx-là, une vingtaine à peine demeurait dans le district où il éclata, ou bica prit part à la rébellion